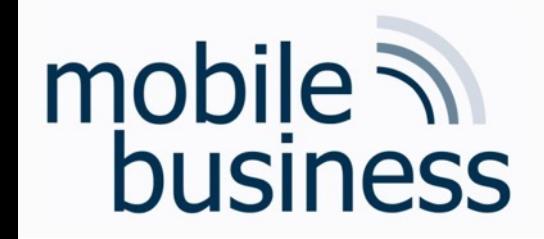

# Chair of Mobile Business & **Multilateral Security**

Exercise 6 **Business Informatics 2 (PWIN)** 

Databases & Data-oriented Modelling

#### SQL

Frédéric Tronnier, M.Sc. www.m-chair.de

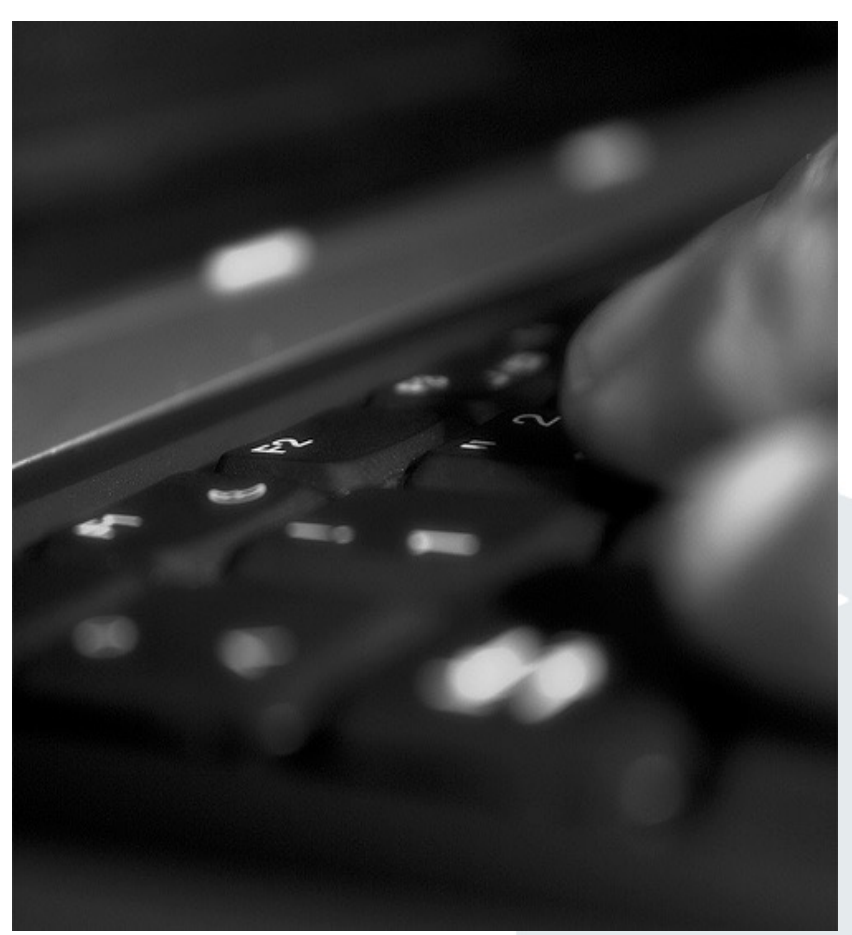

Jenser (Flickr.com)

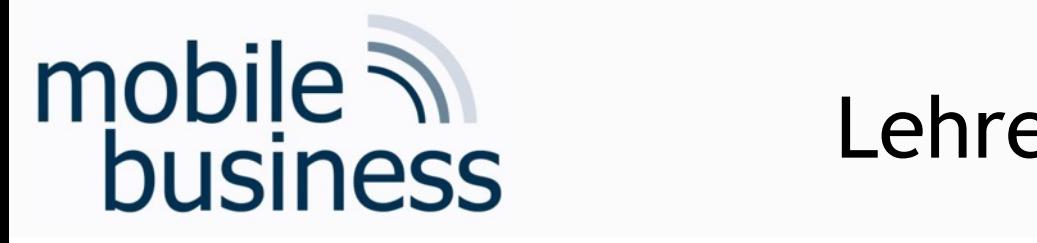

# Lehrevaluation + Umi

#### en anzahl der Teilnehmenden und der Teilnehmenden und den Europa und den Europa und den Europa und den Europa

**Akzeptanz vone** Endnutzern zum d Euro

**QR-Code:**

**Veranstaltung: Wirtschaftsinformatik 2 PWIN**

**Lehrperson: Prof. Dr. Kai Rannenberg**

**Evaluationstermin: 06.07.2021, 10:00 - 12:00 Uhr**

**URL: http://r.sd.uni-frankfurt.de/b01c9fc2**

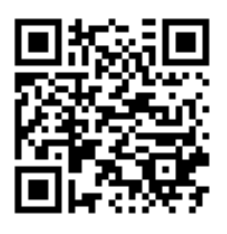

https://mchair.survey.unifrankfurt.de/inde 119494?lang=de

Verlosung von 5x 25 Amazon-Gutscheinen

http://r.sd.uni-frankfurt.de/b

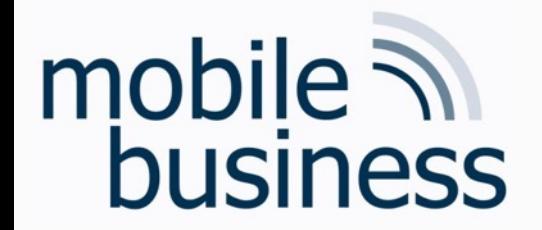

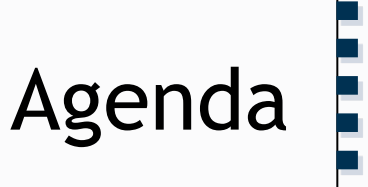

# **Exercise 1: Entity Relationship Model**

## ■ Exercise 2: Deriving Relations from an ERM

**Exercise 3: SQL** 

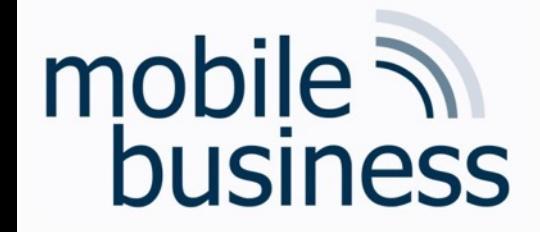

# **Exercise 1: Entity Relationship Model**

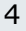

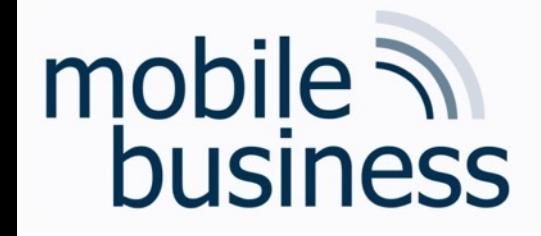

# Repetition: ERM

**……**

- Modelling of the problem statement from functional perspective
- **EXEDENT Abstraction from technical aspects and implementations**
- Different modelling concepts (e.g. ERM, SERM, ...) available

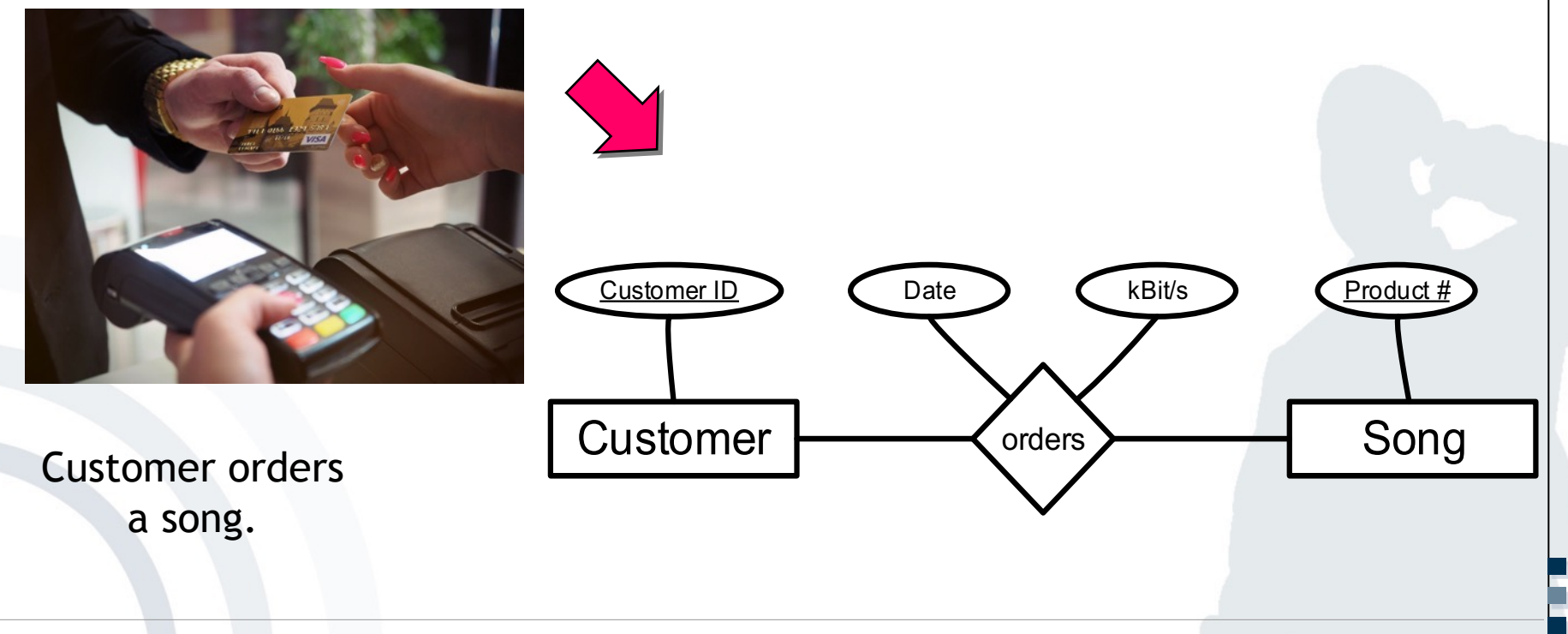

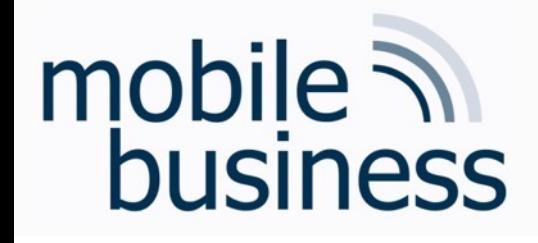

# **……**

#### **Create an ER model which represents the structure of a university**:

- § Identify and mark the **primary key** for each entity and avoid as far as possible artificial keys (e.g. ID).
- § Define the cardinalities, using the **interval notation**.
- § Make explicitly use of **weak entities**.

#### **The ER model should be based on the following information:**

- § A university consists of different **departments**. Each of them has a name and a unique number.
- § Departments are structured into **chairs** with unique names. They offer at least one lecture.
- § Each chair offers a number of **lectures** which are described with course number, title and description.
- **Exams** can be distinguished by its type. For each lecture two exams are offered: One normal exam and one repeat exam. The number of participants for an exam is not limited.
- § A **student** can register for any number of exams. Furthermore, a student is assigned to one department and has a matriculation number and a name.

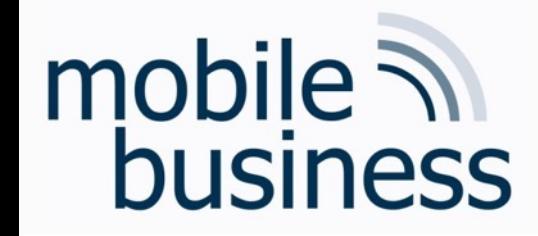

#### 1.) Define entities

Department

Chair

Lecture

Exercise 1: ER Model

**Student** 

**Exam** 

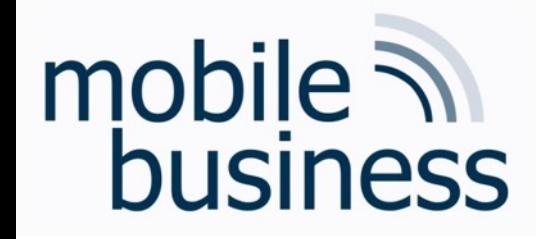

2.) Define relationships between entities

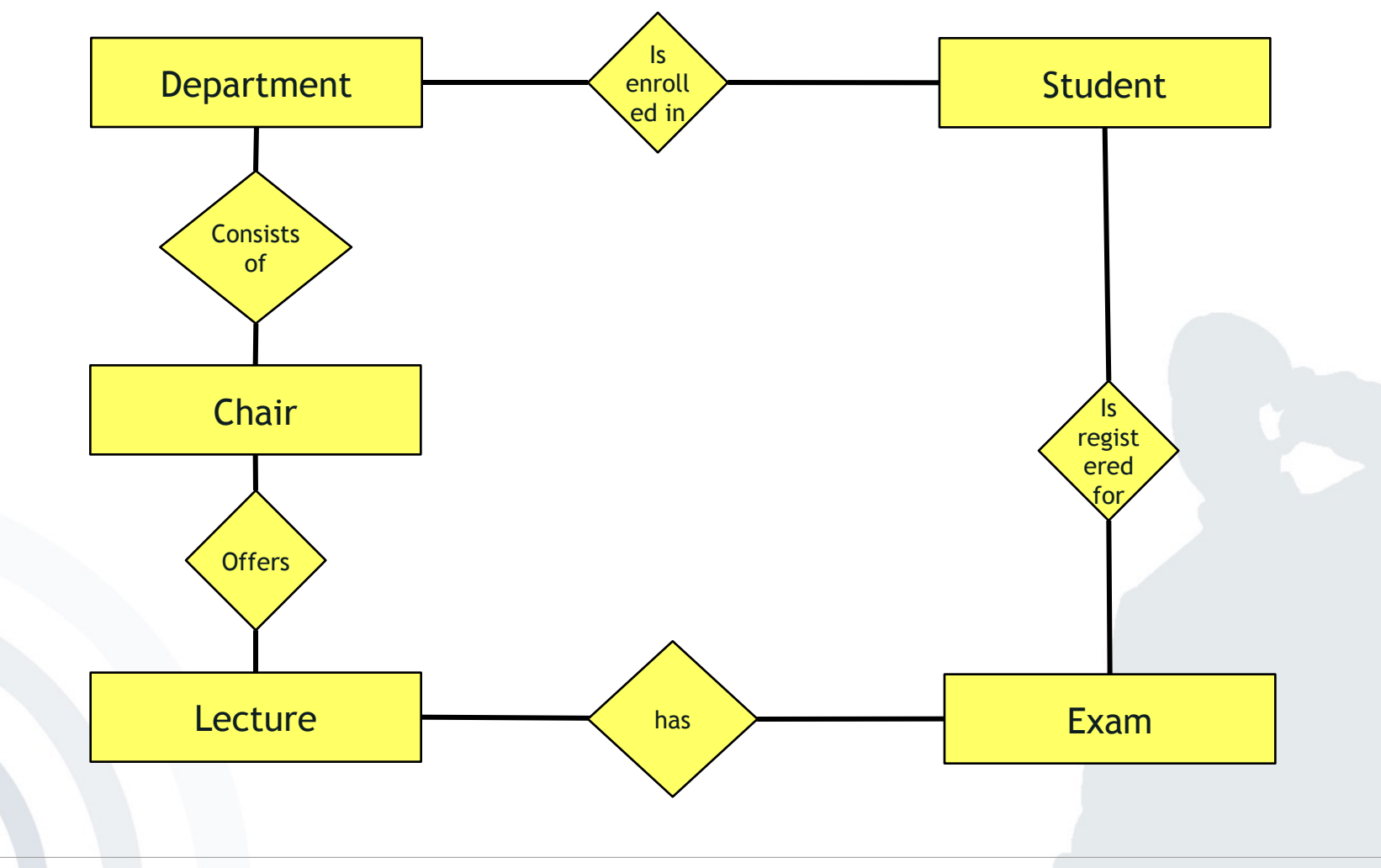

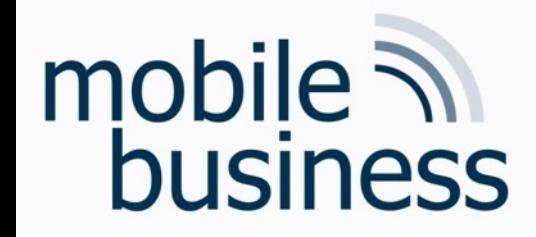

3.) Define cardinalities (using the interval notation)

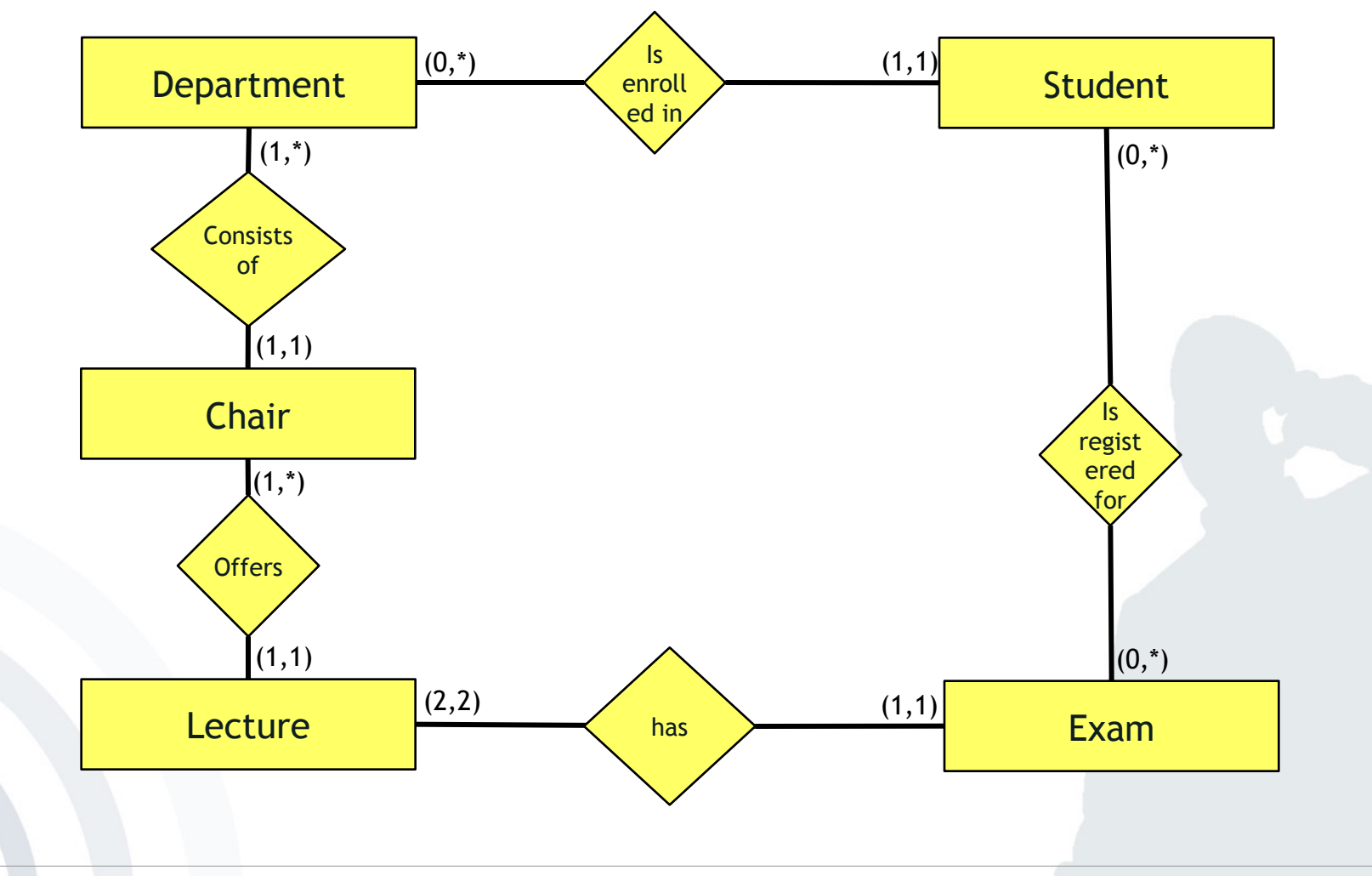

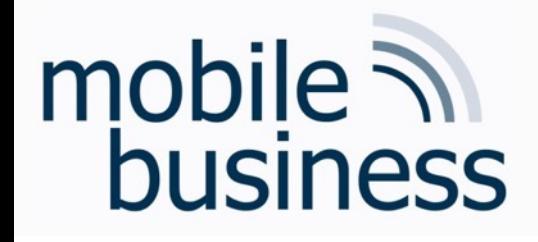

# **……**

#### **Create an ER model which represents the structure of a university**:

- § Identify and mark the **primary key** for each entity and avoid as far as possible artificial keys (e.g. ID).
- § Define the cardinalities, using the **interval notation**.
- § Make explicitly use of **weak entities**.

#### **The ER model should be based on the following information:**

- § A university consists of different **departments**. Each of them has a name and a unique number.
- § Departments are structured into **chairs** with unique names. They offer at least one lecture.
- § Each chair offers a number of **lectures** which are described with course number, title and description.
- **Exams** can be distinguished by its type. For each lecture two exams are offered: One normal exam and one repeat exam. The number of participants for an exam is not limited.
- § A **student** can register for any number of exams. Furthermore, a student is assigned to one department and has a matriculation number and a name.

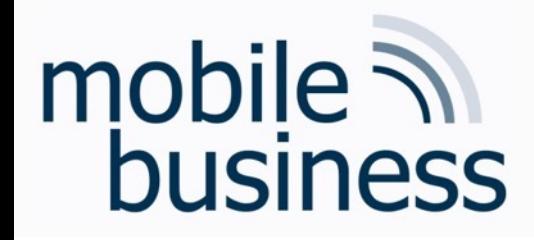

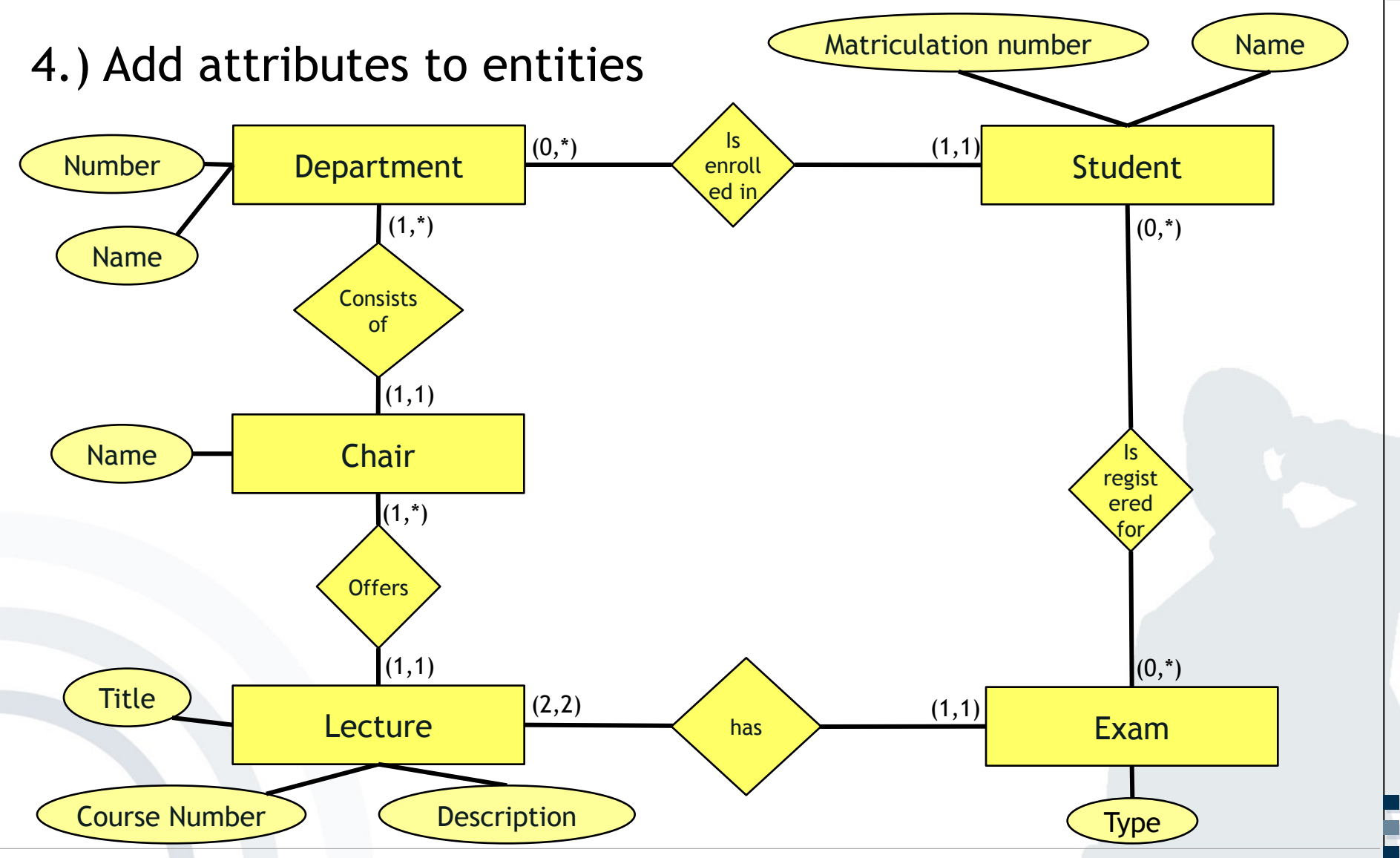

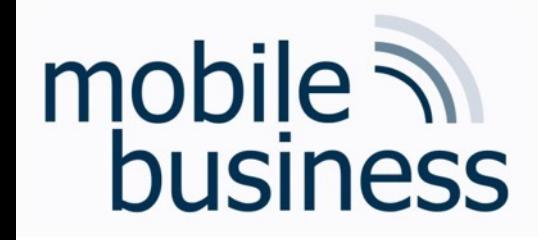

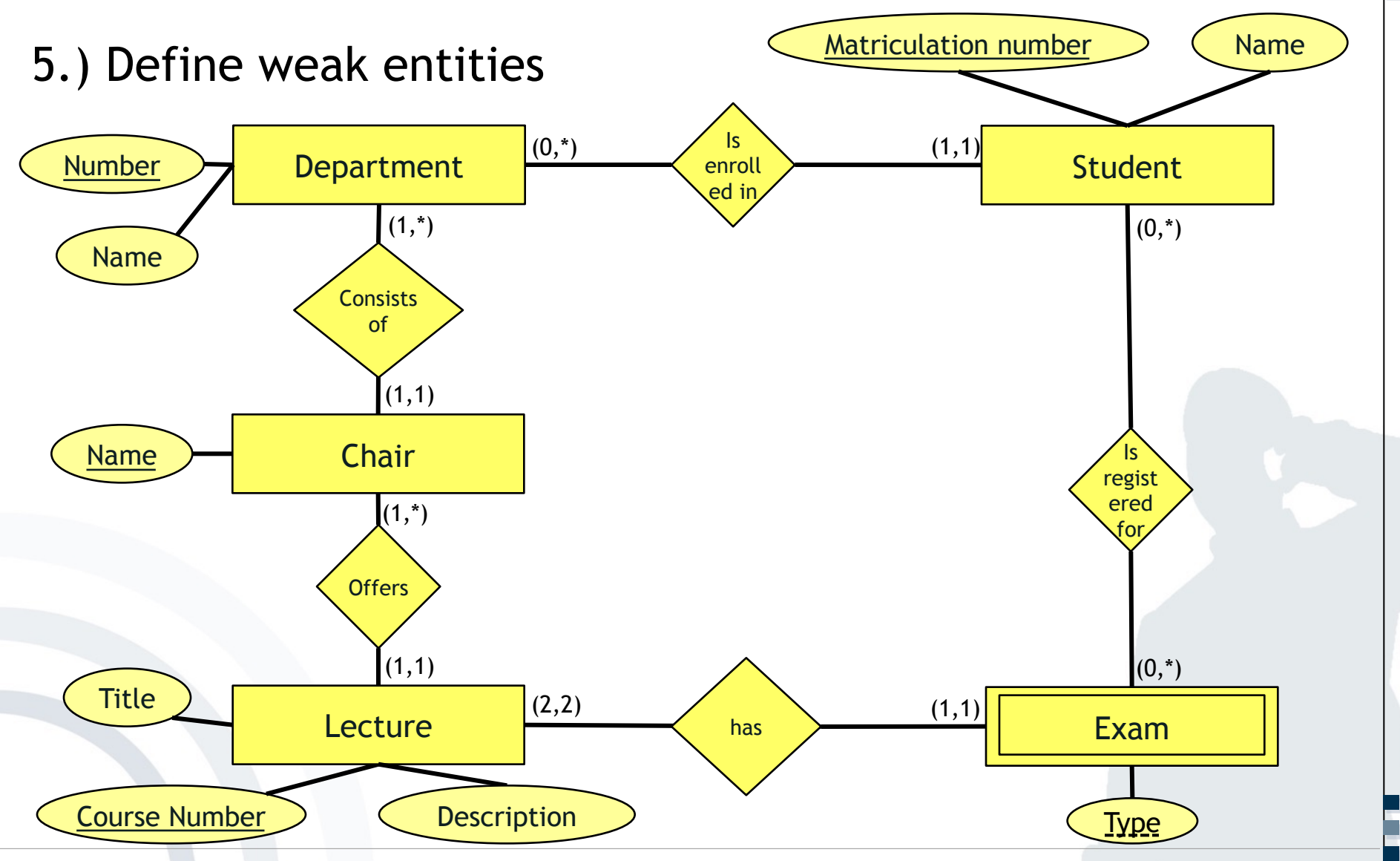

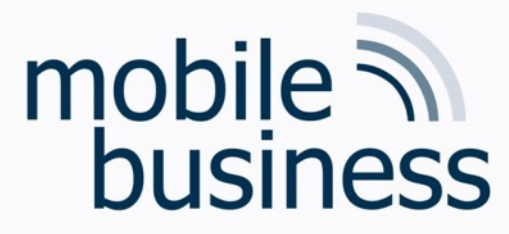

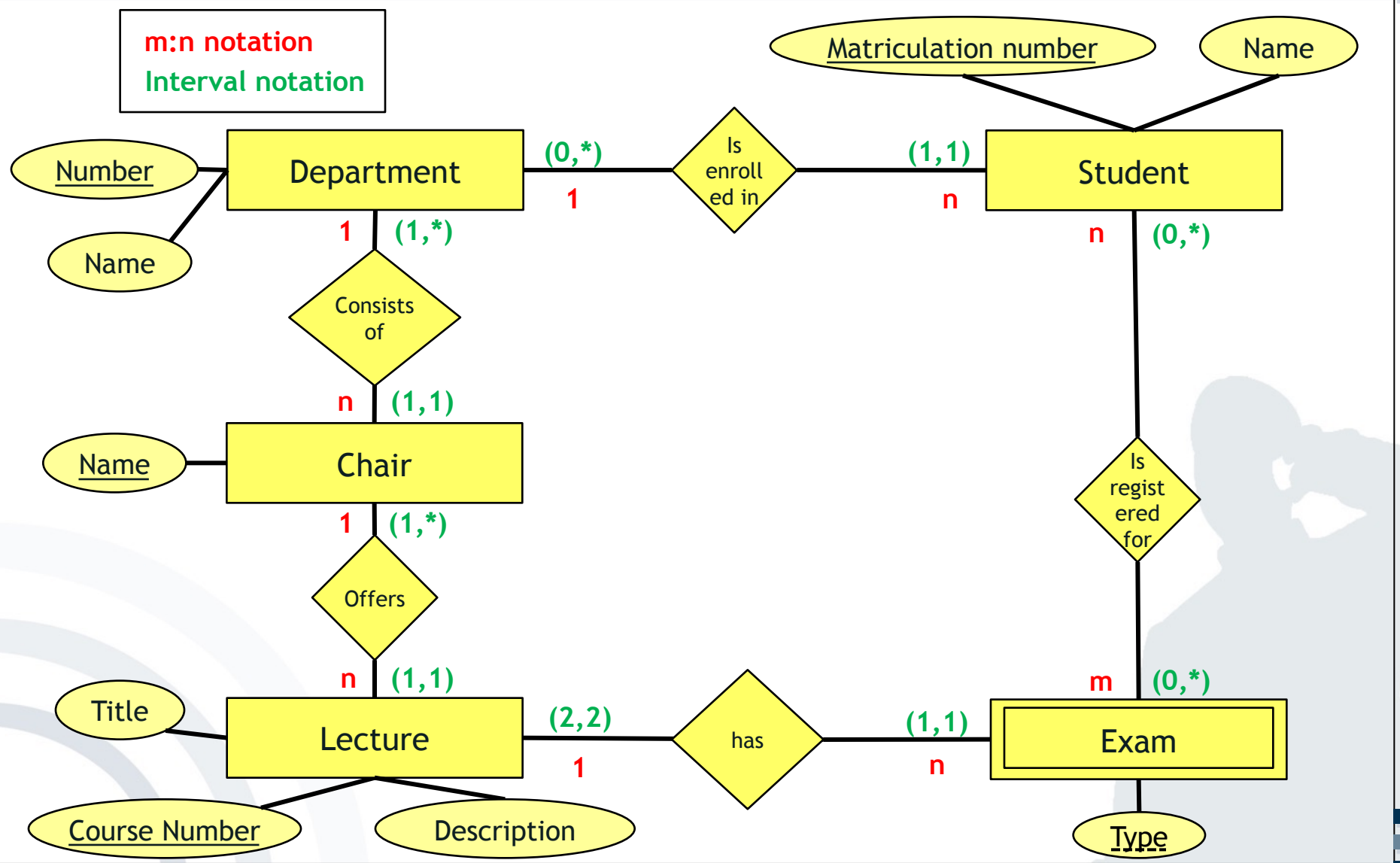

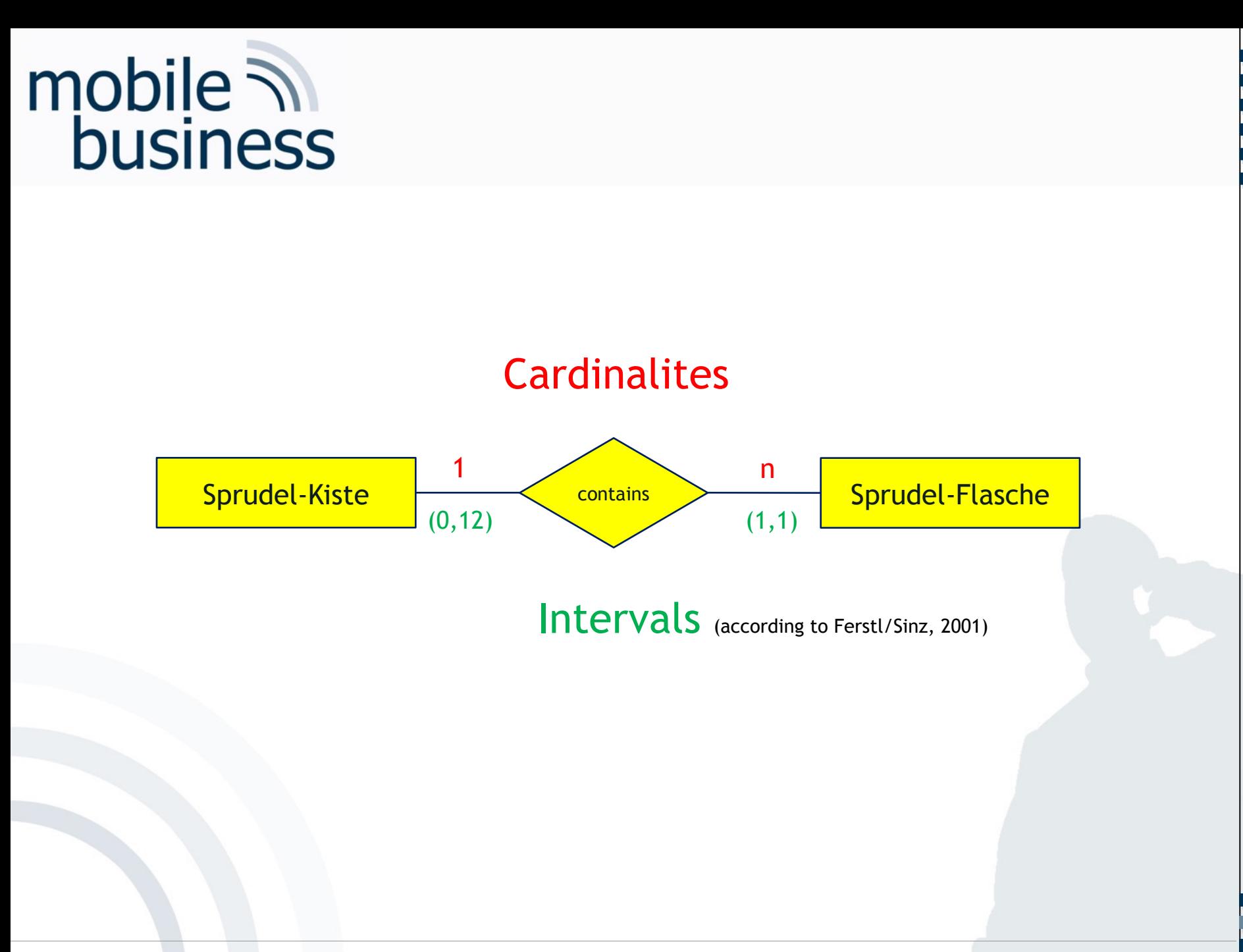

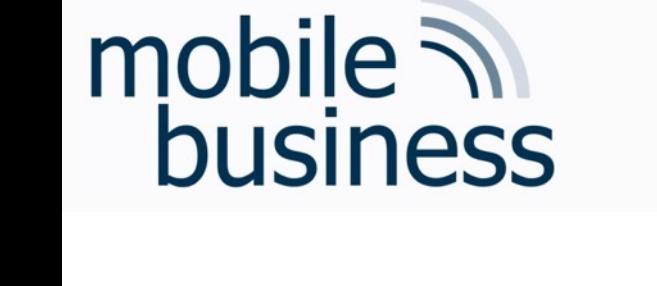

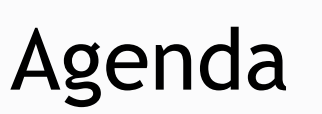

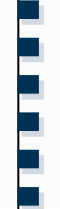

■ Exercise 1: Entity Relationship Model

**Exercise 2: Deriving Relations from an ERM** 

§ Exercise 3: SQL

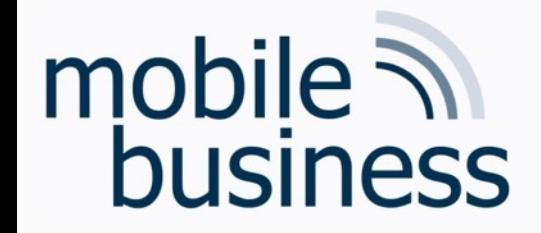

# Repetition: Deriving Relations from an ERM

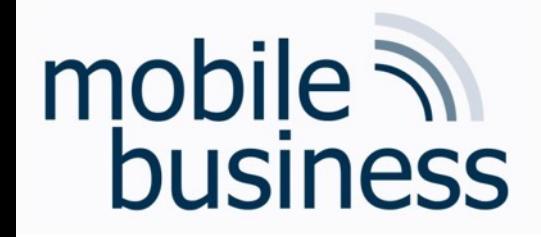

**The relation type with its corresponding attributes is derived from** the entity type.

Example:

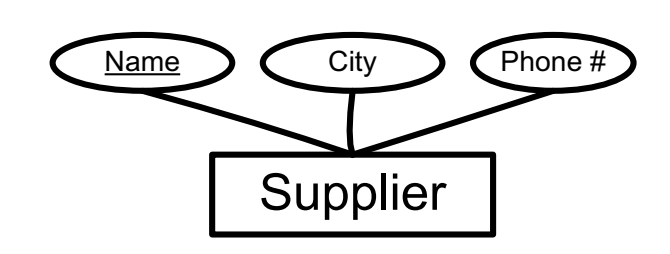

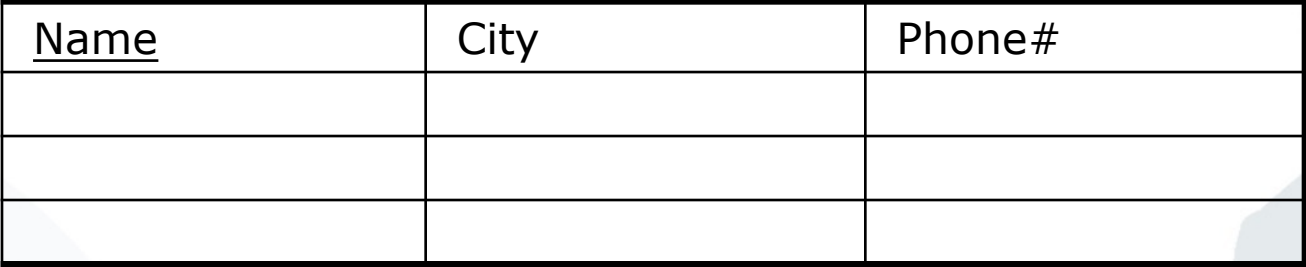

**. . .**

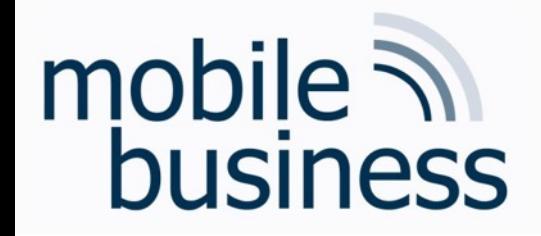

- A 1:1 relationship type does NOT become a relation on its own.
- The information is to be 'attached' to one of the involved entity types.

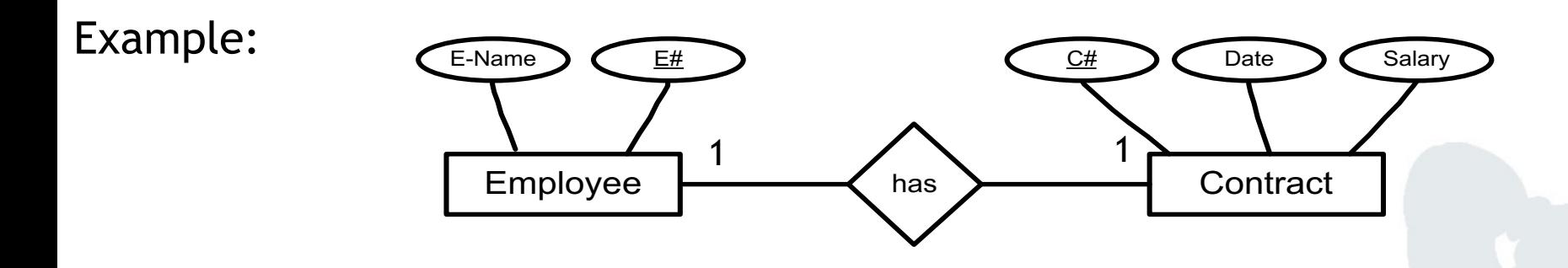

**. . .**

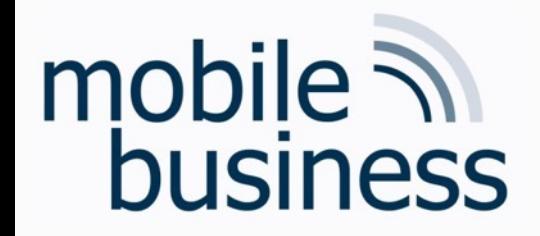

- A 1:1 relationship type does NOT become a relation on its own.
- The information is to be 'attached' to one of the involved entity types.

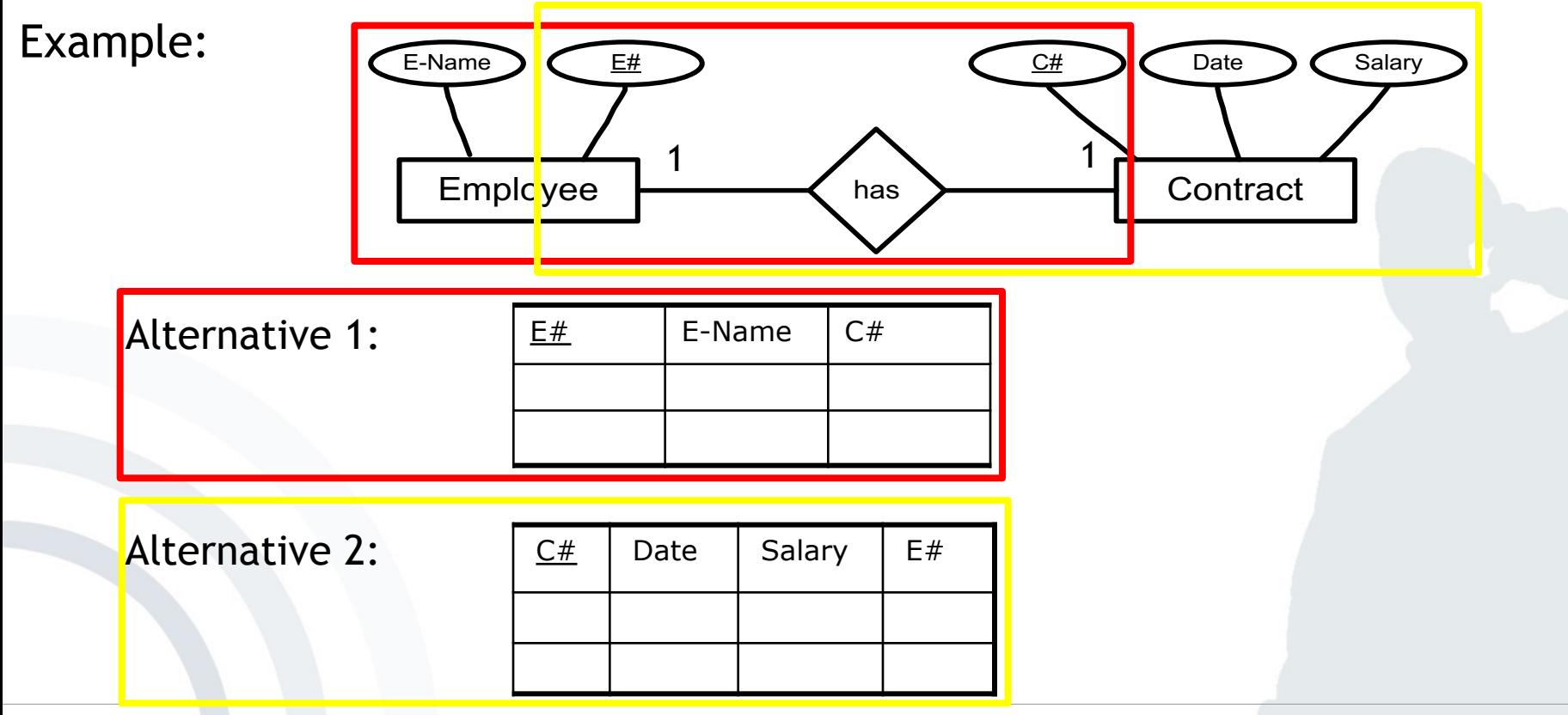

**. . .**

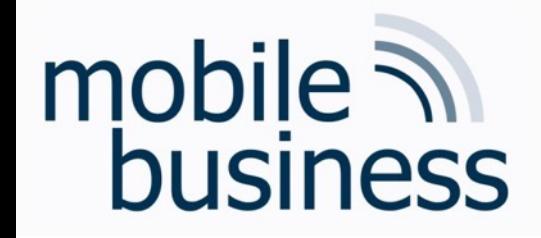

- A 1:n relationship type does NOT become a relation on its own.
- § The information is to be 'attached' to that relation that corresponds to the entity type with the n-signed edge.

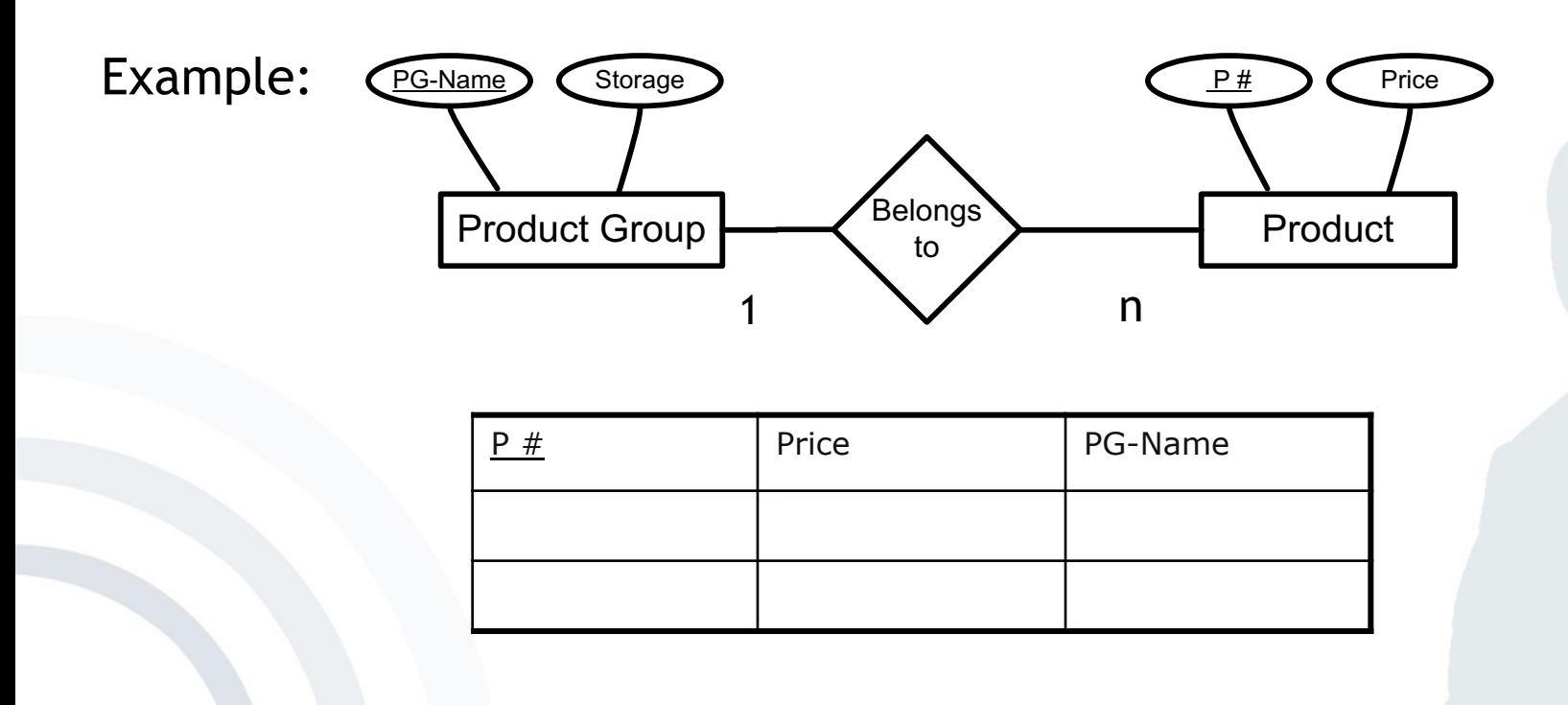

**. . .**

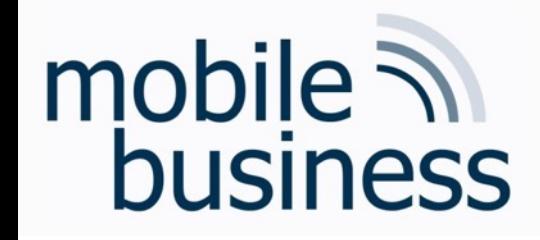

- **•** An n:m-relationship type induces an additional relation-type.
- **Fig.** The relation contains
	- § primary keys of involved entity types as attributes
	- and additional attributes of the relation types

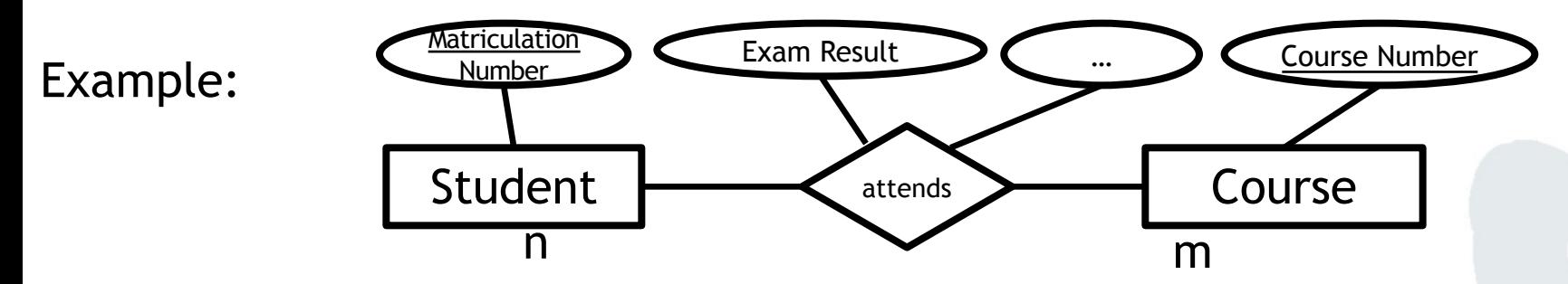

**. . .**

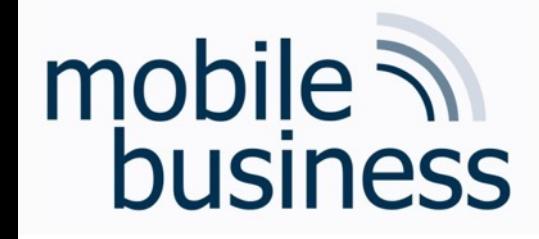

- § An n:m-relationship type induces an additional relation-type.
- **Fig.** The relation contains
	- § primary keys of involved entity types as attributes
	- and additional attributes of the relation types

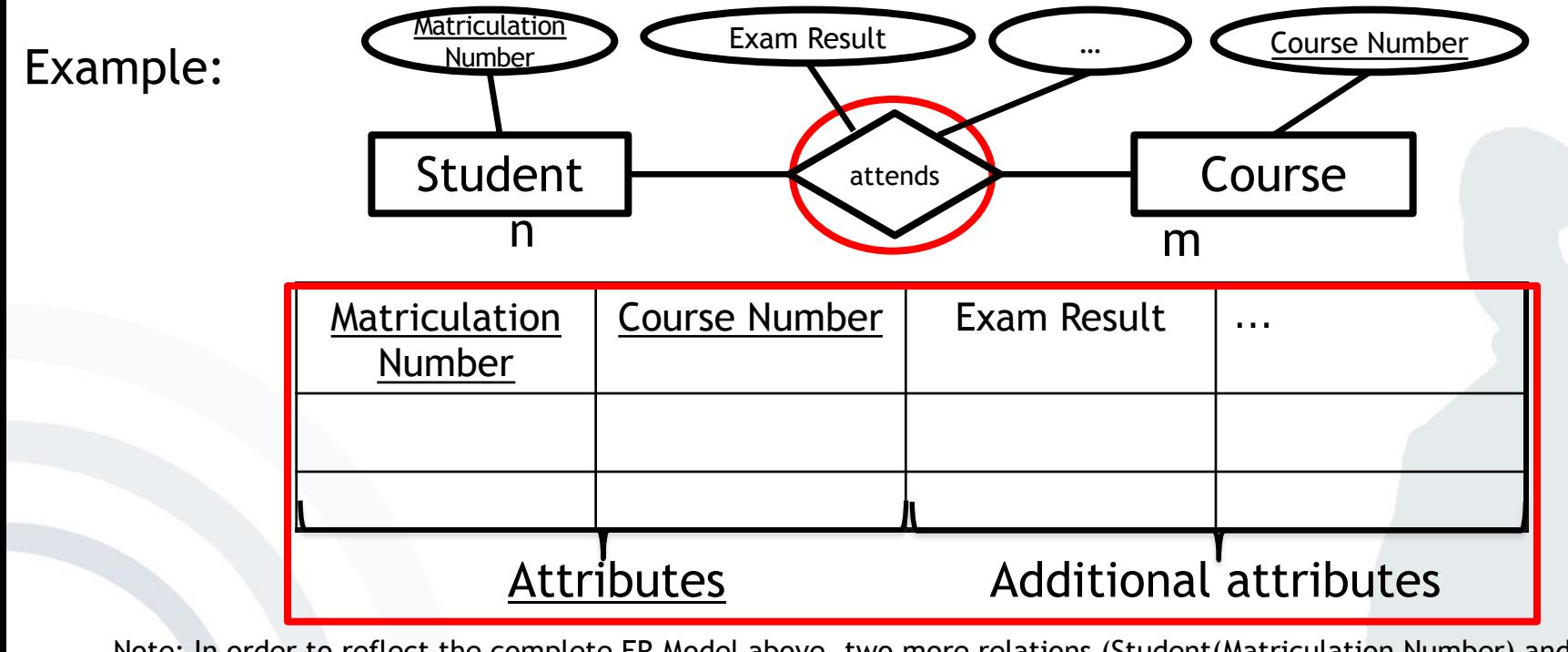

Note: In order to reflect the complete ER Model above, two more relations (Student(Matriculation Number) and Course (Course Number)) are required. The relation above connects both Student and Course entities.

**. . .**

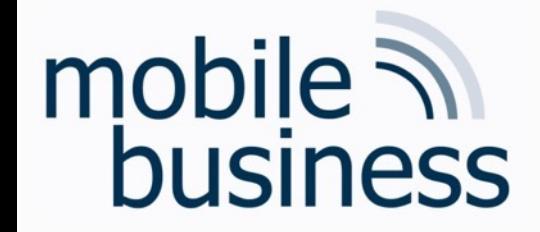

# Exercise 2: Deriving Relations from an ERM

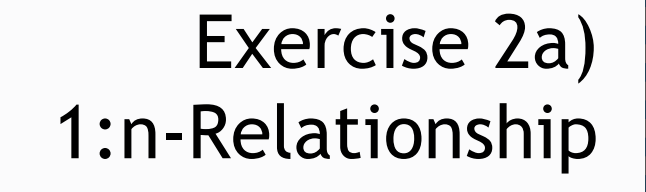

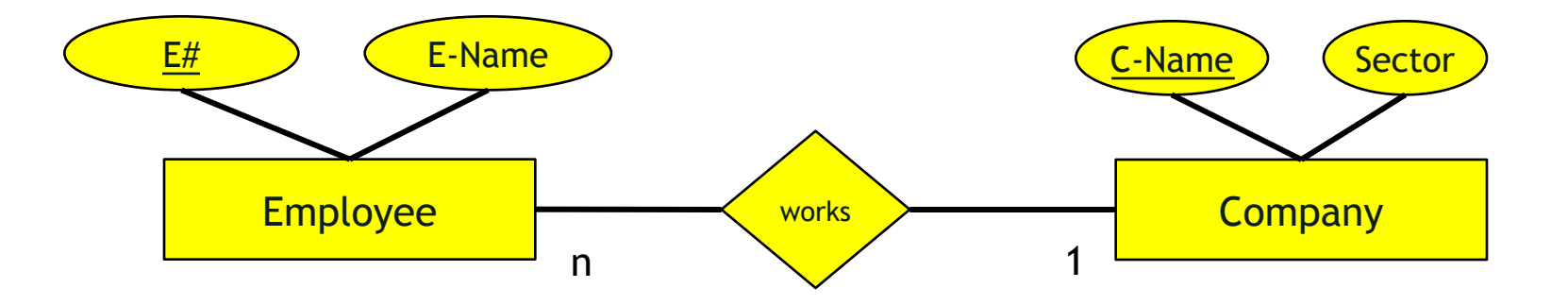

### Exercise 2a) 1:n-Relationship

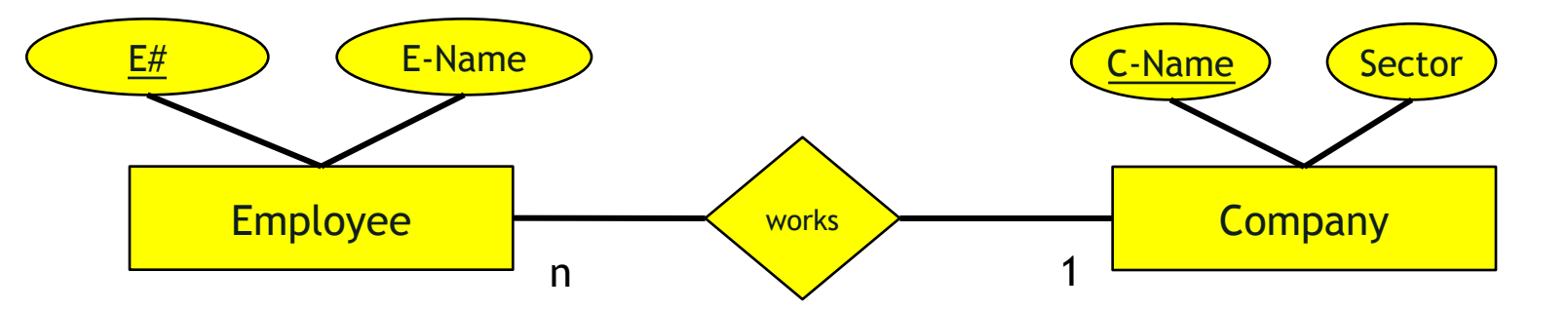

#### Employee:

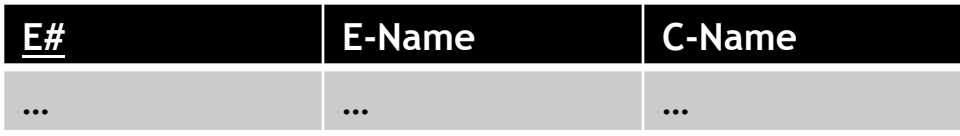

#### Company:

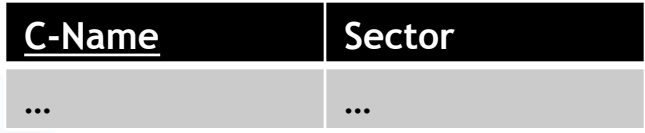

# mobile **and**<br>business

**. . .**

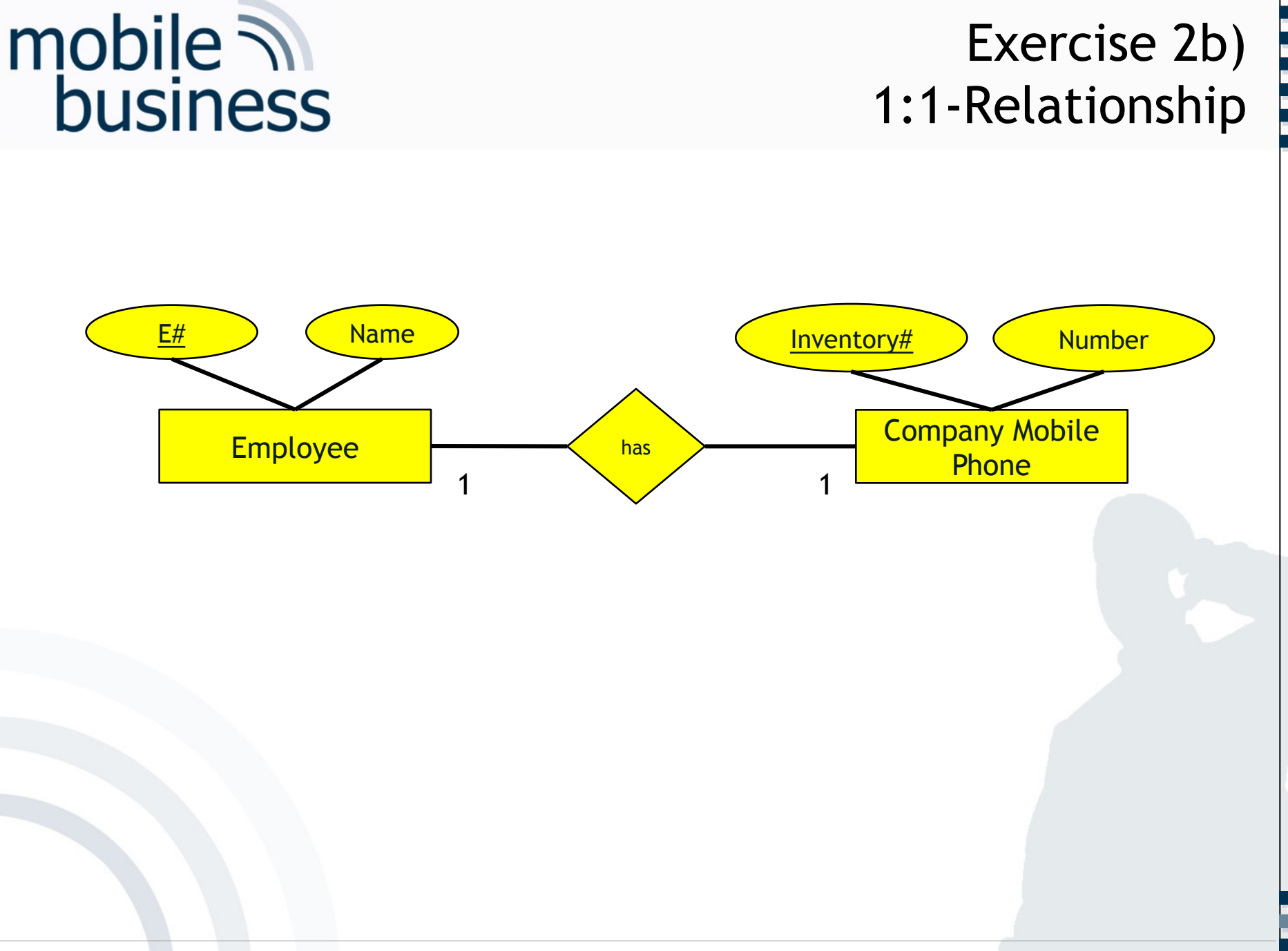

#### Business Informatics 2 (PWIN) WS 2019/20, Chair of Mobile Business & Multilateral Security 27 Company Mobile Phone: **Inventory# Number** … … Alternative 2

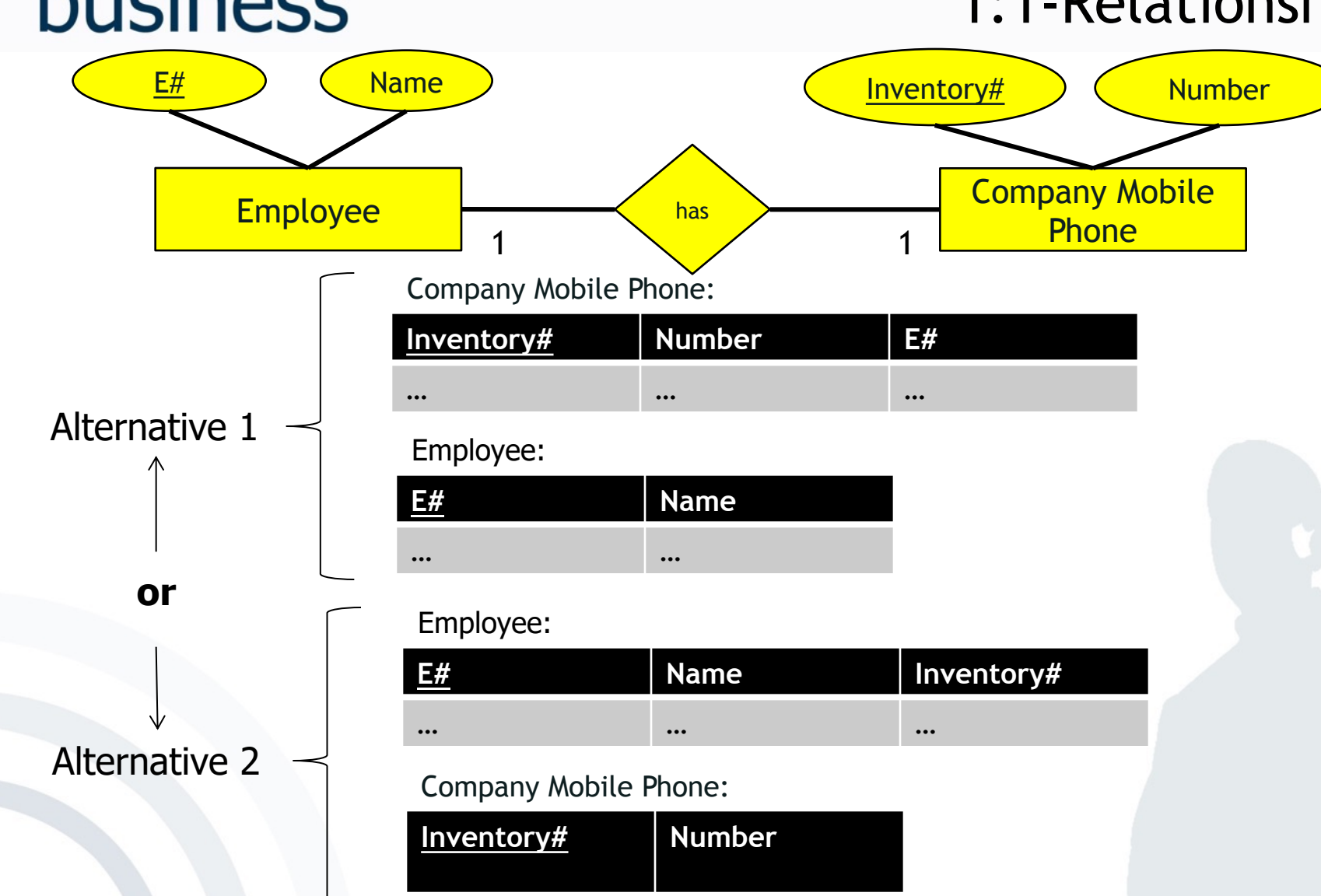

# mobile **and**<br>business

### Exercise 2b) 1:1-Relationship

**. . .**

### Exercise 2c) n:m-Relationship

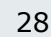

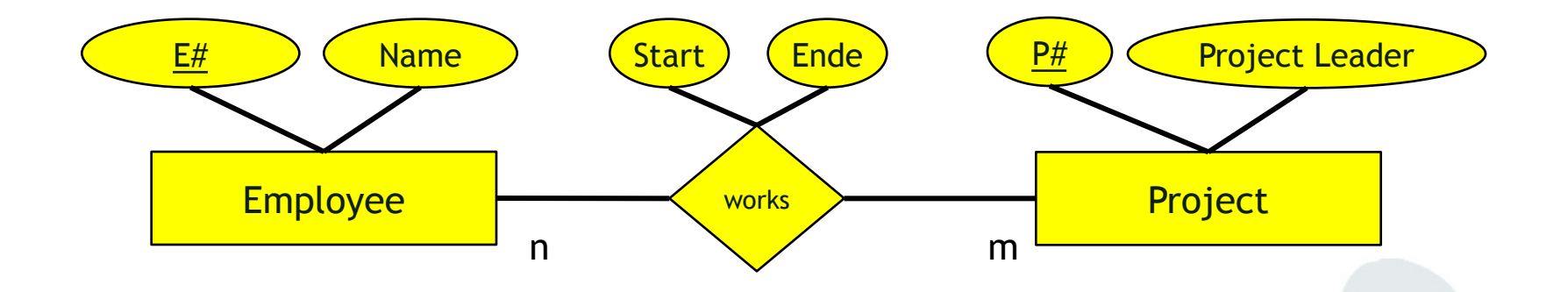

# mobile **and**<br>business

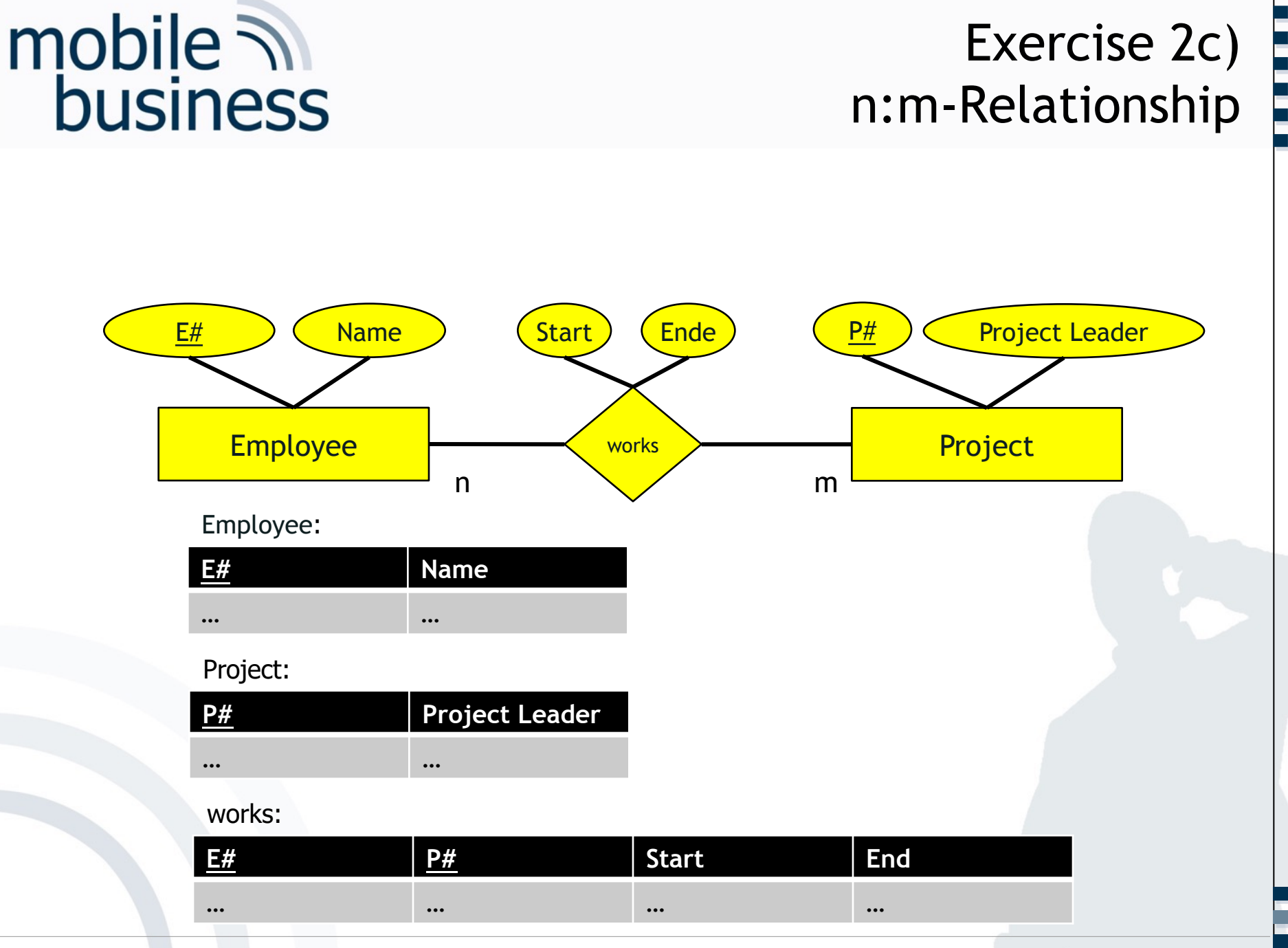

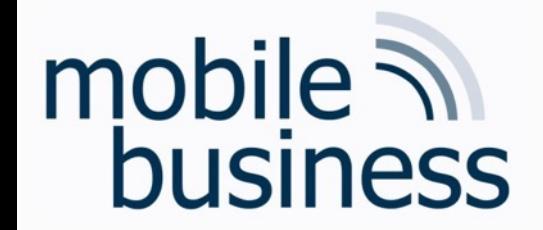

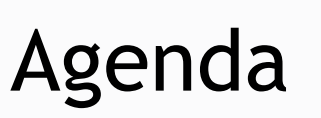

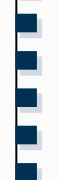

- **Exercise 1: Entity Relationship Model**
- Exercise 2: Deriving Relations from an ERM

**Exercise 3: SQL** 

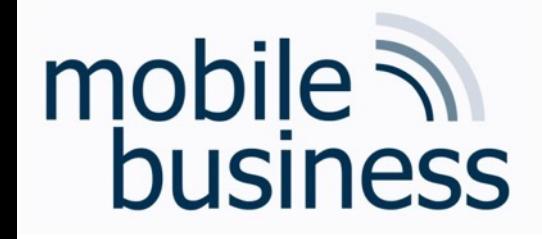

# Exercise 3: SQL

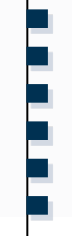

Write the appropriate SQL statements to answer the following questions and draw the table which will be returned as a result.

The Fortune Bank database consists of the four tables branch, customer, loan and borrower.

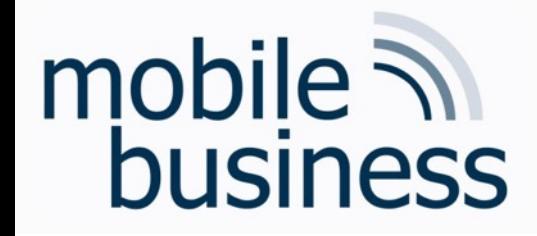

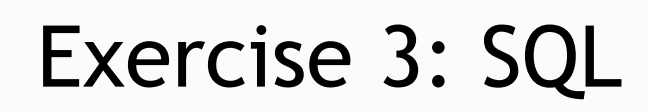

### Database: Fortune Bank

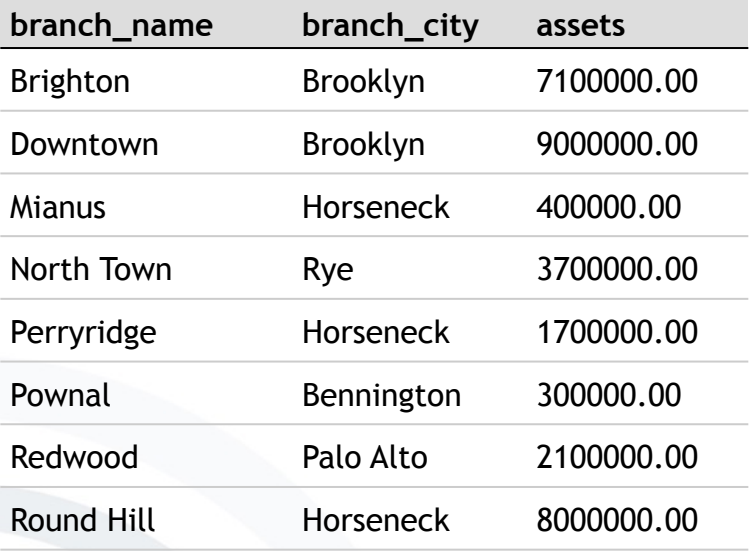

### Table: branch Table: customer

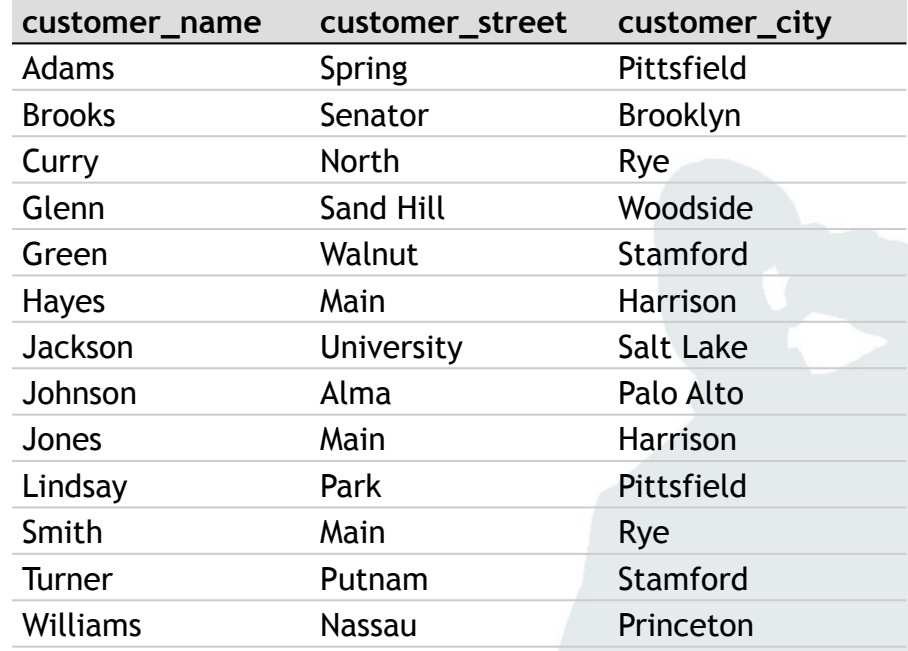

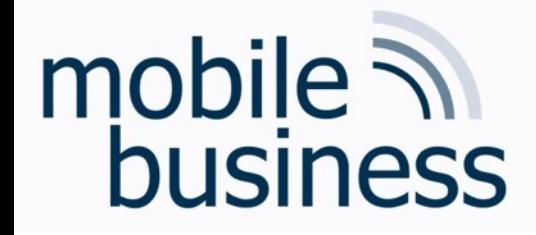

# Exercise 3: SQL

### Database: Fortune Bank

#### Table: Ioan

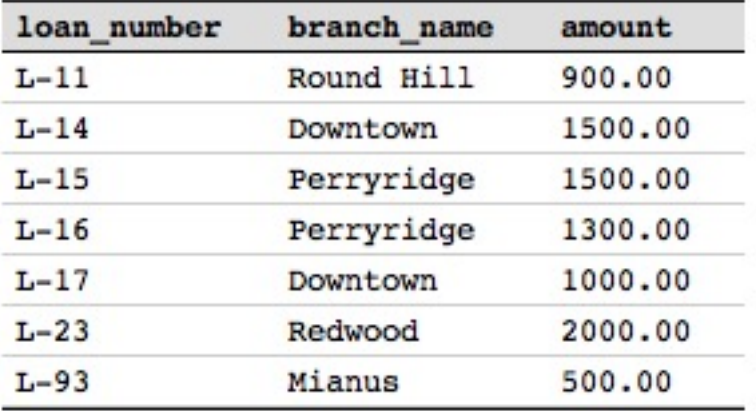

### Table: borrower

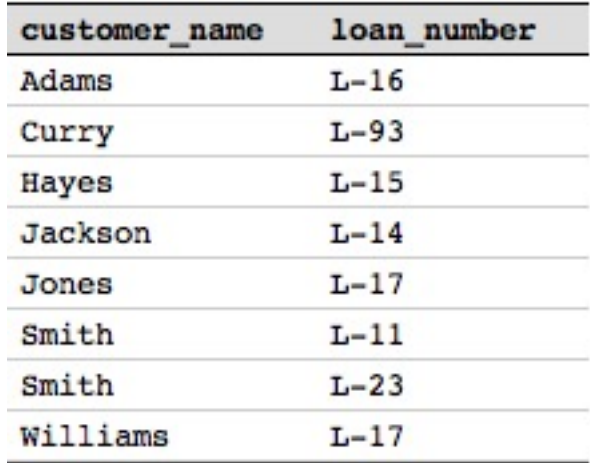

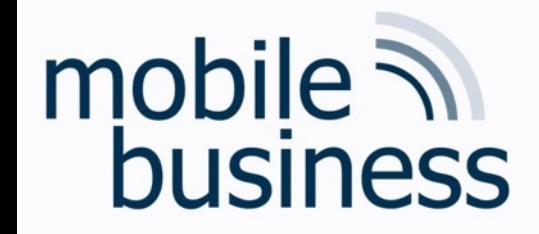

# Exercise 3 a): SQL

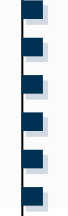

a) What is the average amount of loans over all branches?

**SELECT AVG**(amount) **FROM** loan

1242.857142

#### Table: loan

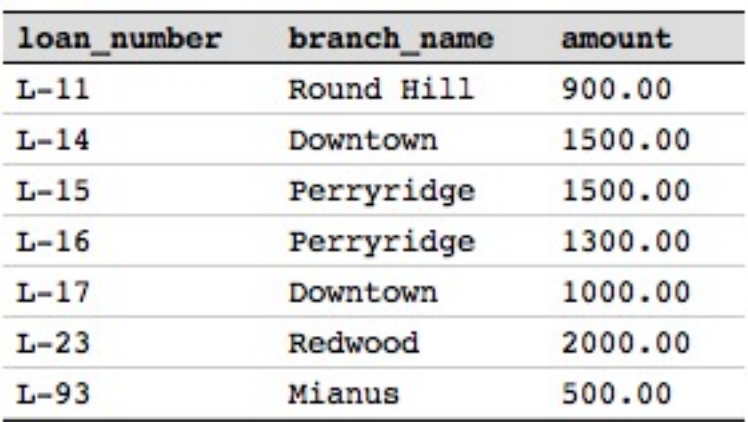

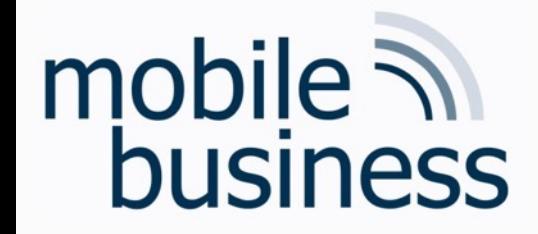

# Exercise 3 b): SQL

**……**

b) What is the total amount of loans granted by the Fortune Bank?

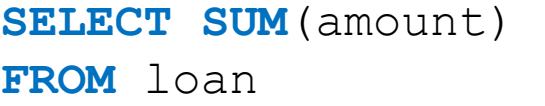

8700.00

#### Table: loan

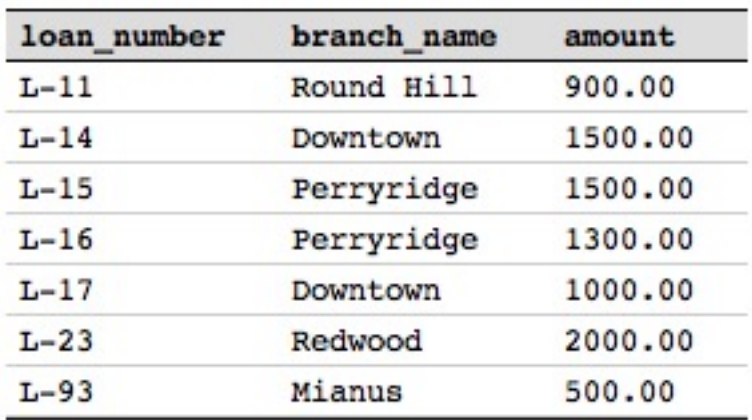

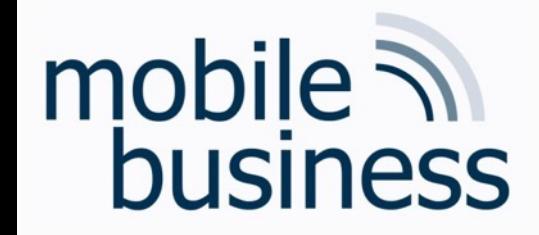

# Exercise 3 c): SQL

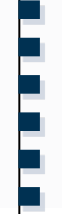

c) How many branches does the Fortune Bank have?

#### **SELECT COUNT** (branch name) Table: branch **FROM** branch

#### 8

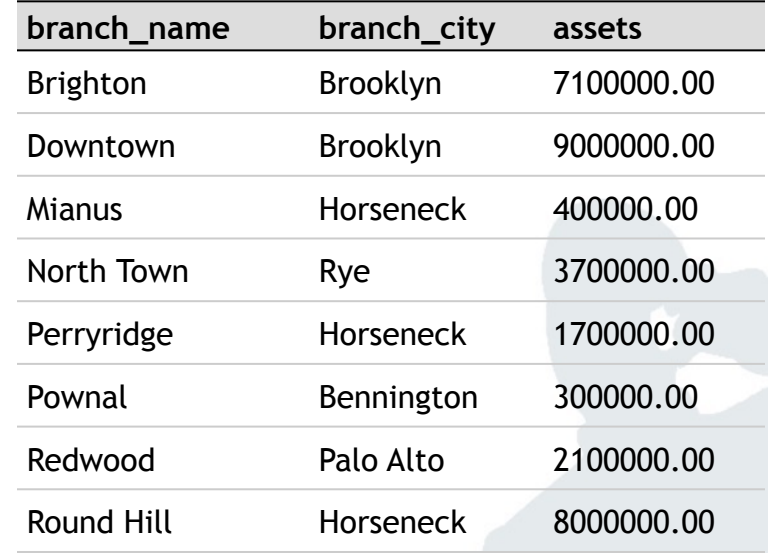

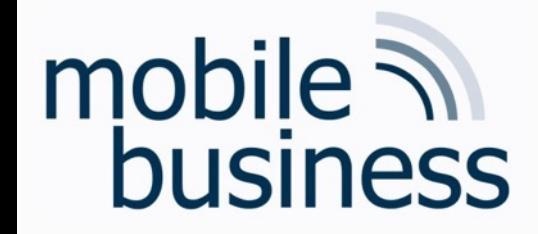

# Exercise 3 d): SQL

**……**

d) How many loans were granted exceeding \$1000 ?

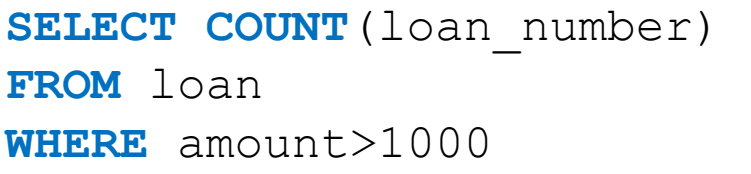

#### Table: loan

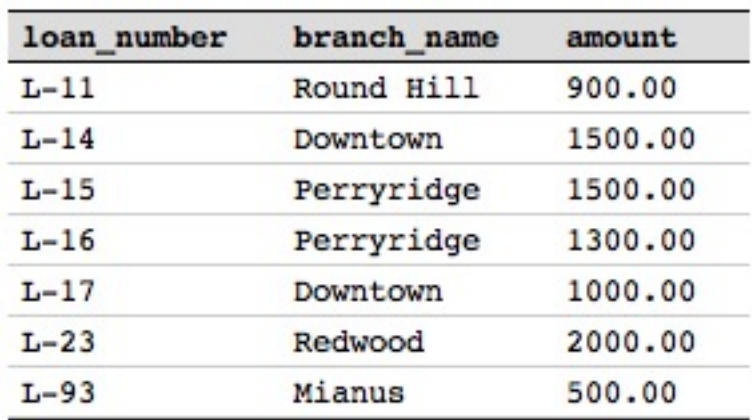

# Exercise 3 e): SQL

e) How many borrowers are serviced by the branch 'Downtown' and live in Princeton?

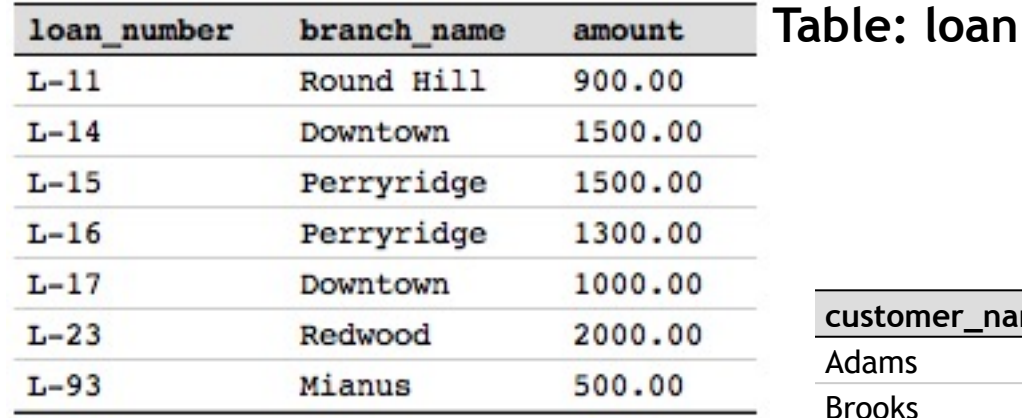

#### **Table: borrower**

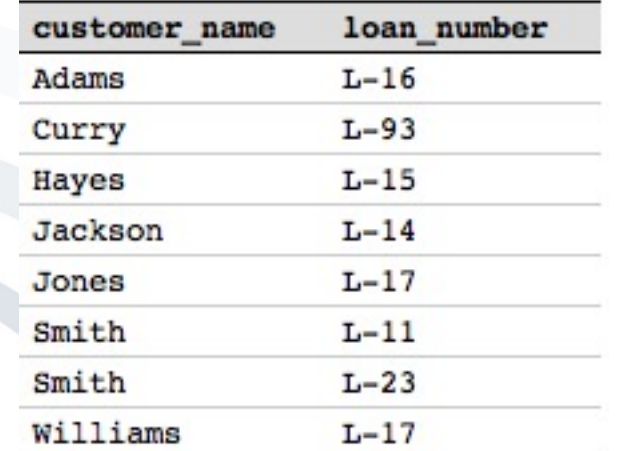

#### **customer\_name customer\_street customer\_city** ams Spring Pittsfield Brooks Senator Brooklyn Curry North Rye Glenn Sand Hill Woodside Green Walnut Stamford Hayes Main Main Harrison Jackson **University** Salt Lake Johnson Alma Palo Alto Jones Main Main Harrison Lindsay **Park** Park Pittsfield Smith Main Main Rye Turner Putnam Stamford Williams Nassau Princeton

Business Informatics 2 (PWIN) WS 2019/20, Chair of Mobile Business & Multilateral Security 38

#### **Table: customer**

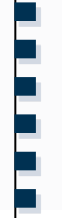

# Exercise 3 e): SQL

e) How many **borrowers** are serviced by the **branch** 'Downtown' and **live** in Princeton?

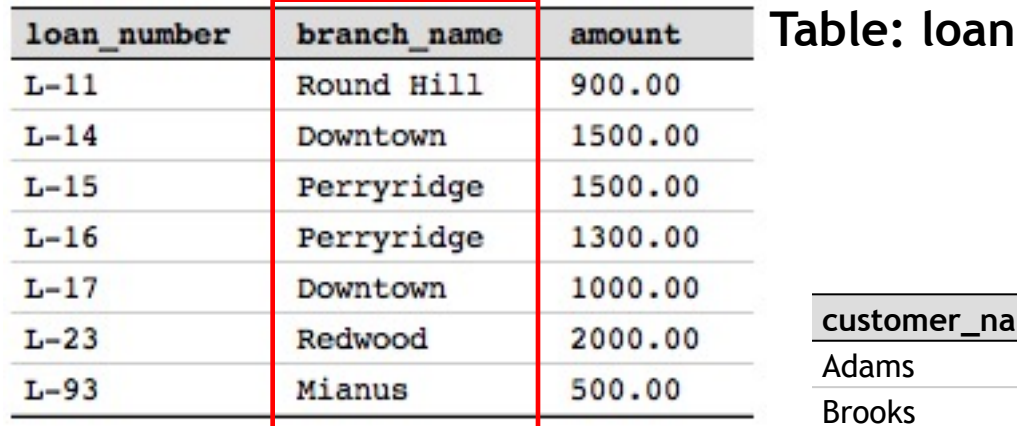

#### **Table: borrower**

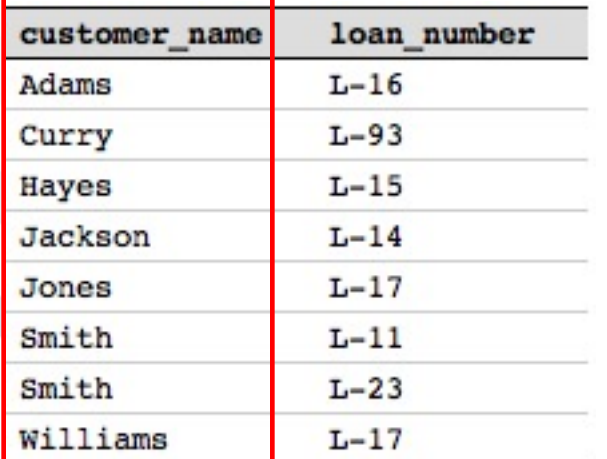

#### **customer\_name customer\_street customer\_city** Adams Spring Pittsfield Brooks Senator Brooklyn Curry North Rye Glenn Sand Hill Woodside Green Walnut I Stamford Hayes Main Main **Harrison** Jackson University | Salt Lake Johnson Alma Palo Alto Jones Main Main Rarrison Lindsay Park Park Park Pittsfield Smith Main Main Rye Turner Putnam I Stamford Williams Nassau Princeton

Business Informatics 2 (PWIN) WS 2019/20, Chair of Mobile Business & Multilateral Security 39

#### **Table: customer**

**. . .**

# Exercise 3 e): SQL

e) How many borrowers are serviced by the branch 'Downtown' and live in Princeton?

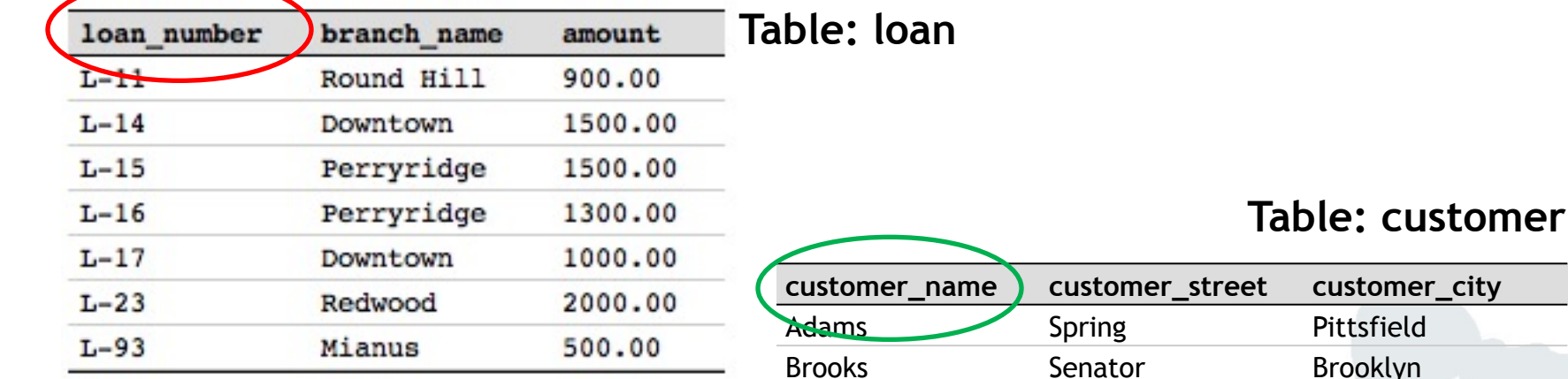

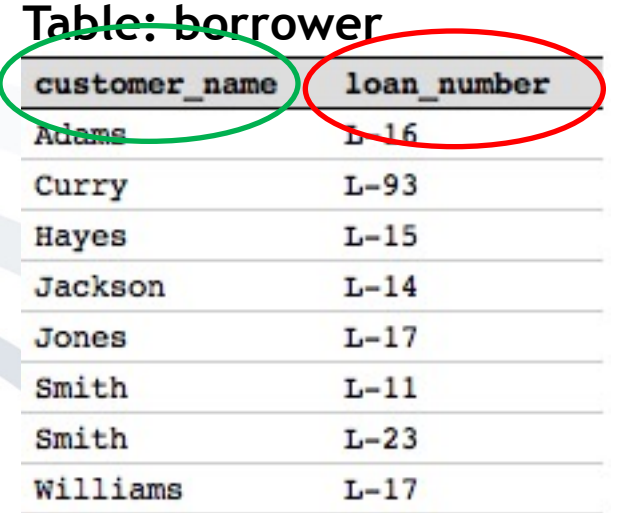

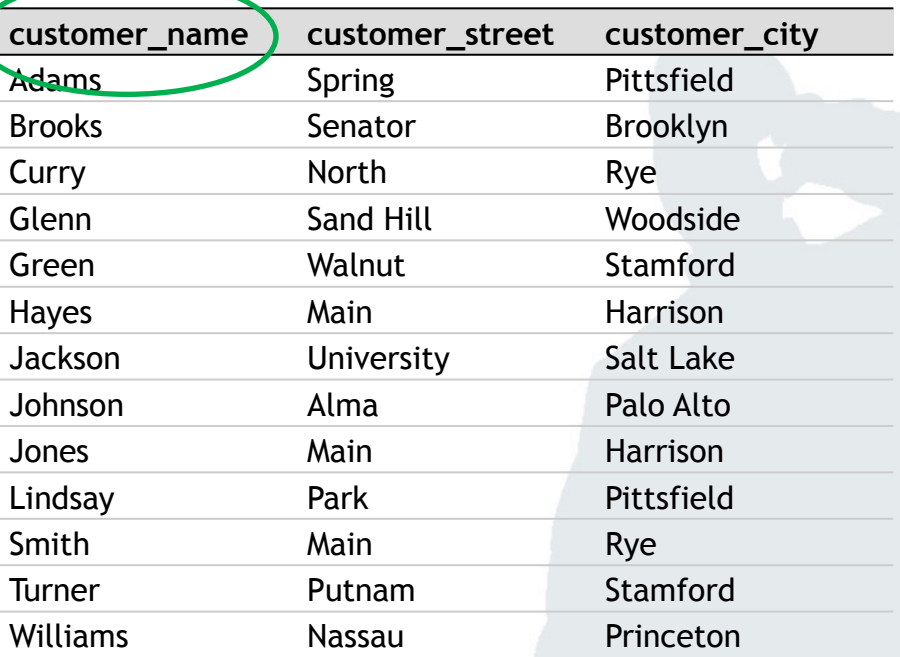

Business Informatics 2 (PWIN) WS 2019/20, Chair of Mobile Business & Multilateral Security 40

**. . .**

### **How many borrowers are serviced by the branch 'Downtown"** and live in Princeton?

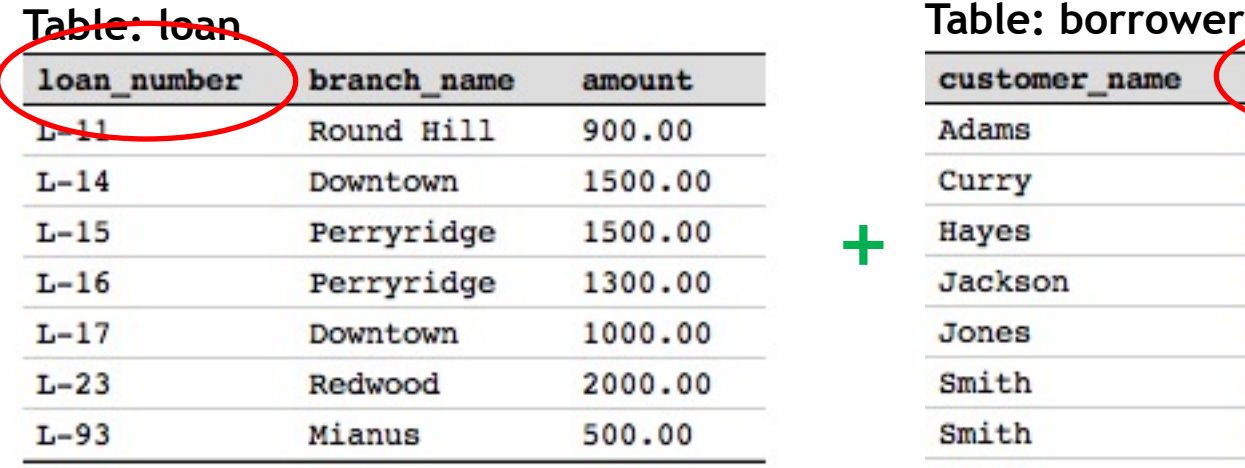

mobile **in**<br>business

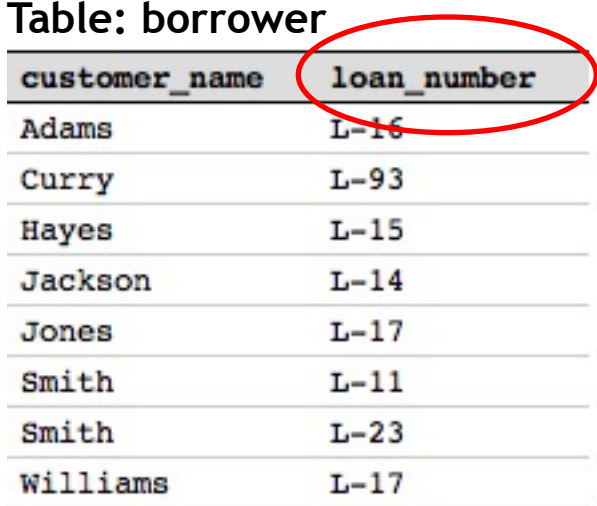

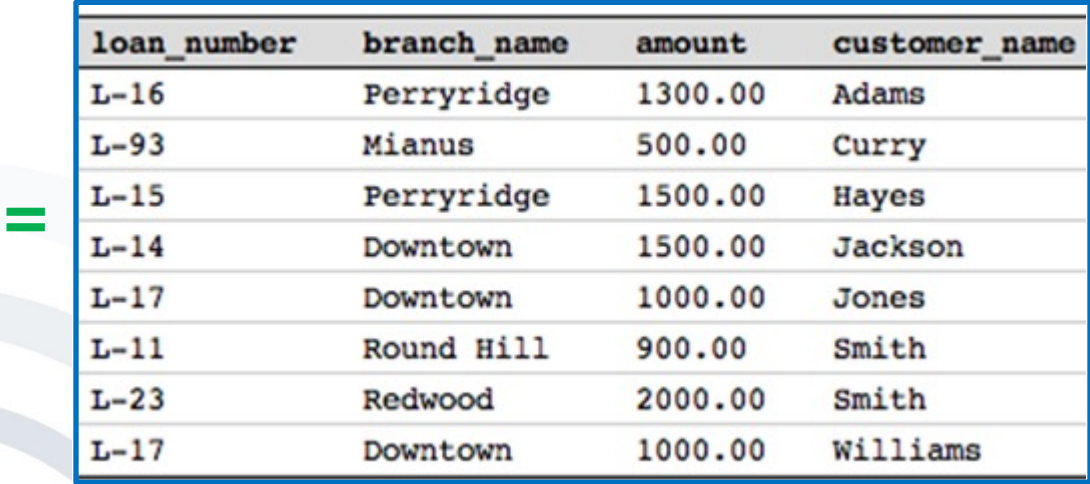

loan **INNER JOIN** borrower **ON** loan.loan\_number=borrower.loan\_number

**+**

**. . .**

### **How many borrowers** are serviced by the branch 'Downtown" and **live in Princeton**?

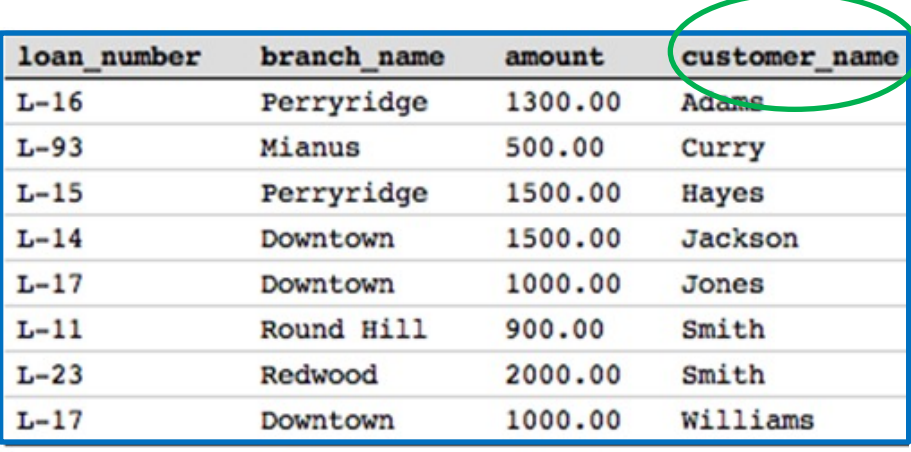

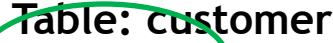

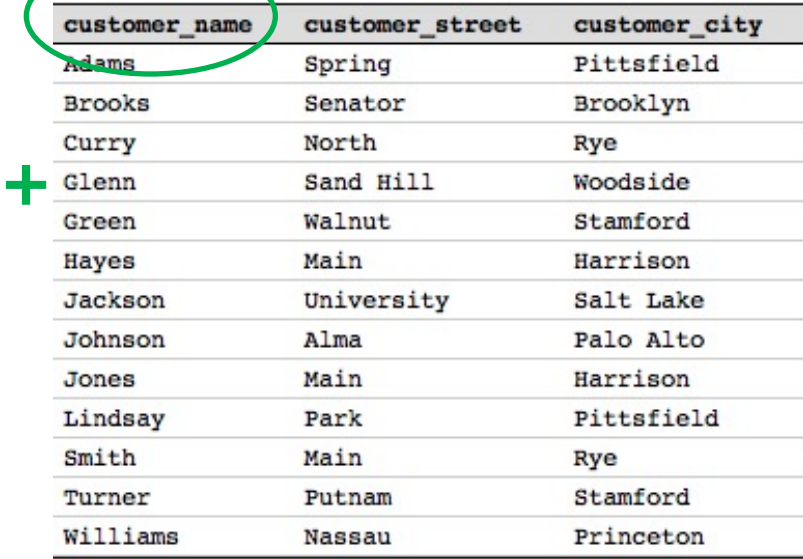

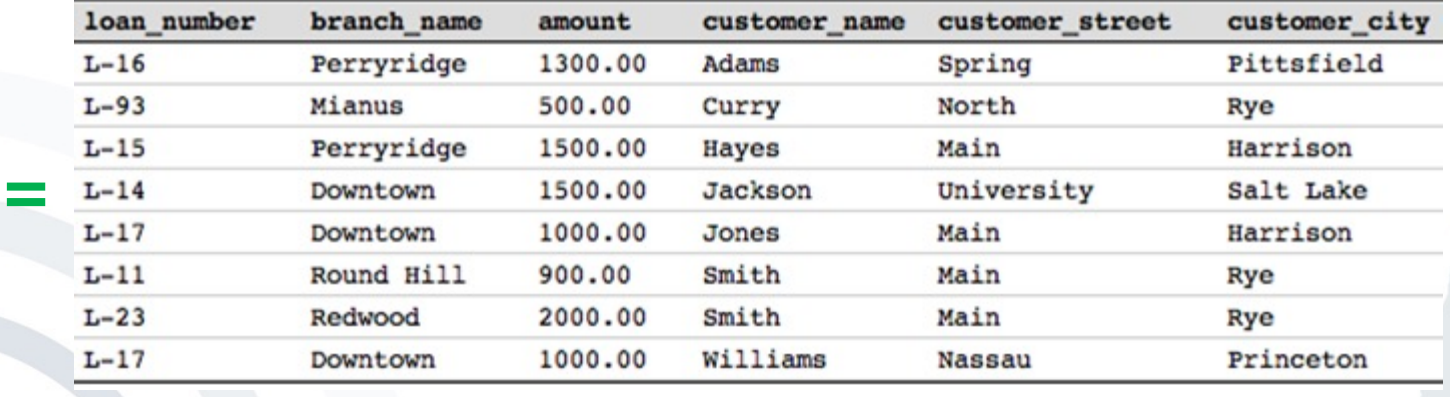

(loan **INNER JOIN** borrower **ON** loan.loan\_number=borrower.loan\_number) **INNER JOIN** customer ON borrower.customer name = customer.customer name

**. . .**

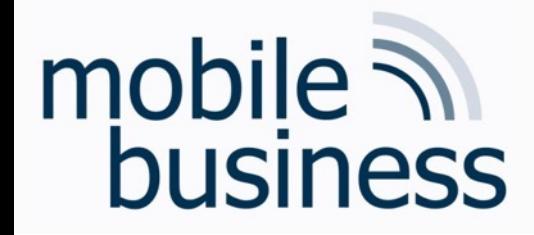

# Exercise 3 e): SQL

**……**

How many borrowers are serviced by the branch 'Downtown' and live in Princeton?

**SELECT COUNT**(customer.customer\_name) **FROM** (loan **INNER JOIN** borrower **ON** loan.loan\_number=borrower.loan\_number) AS newtable **INNER JOIN**  customer ON newtable.customer name = customer.customer name **WHERE** branch\_name='Downtown' **AND** customer\_city='Princeton'

Attention: the first new table, created thorugh the loan-borrower join, receives a new name through "AS newtable"

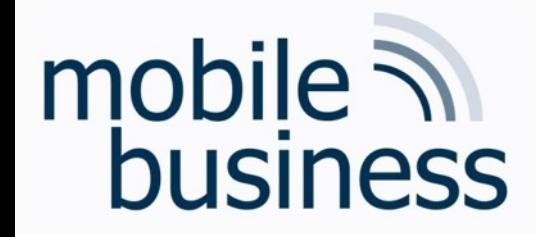

# Exercise 3 f): SQL

f) Insert a new loan in the table 'loan'.

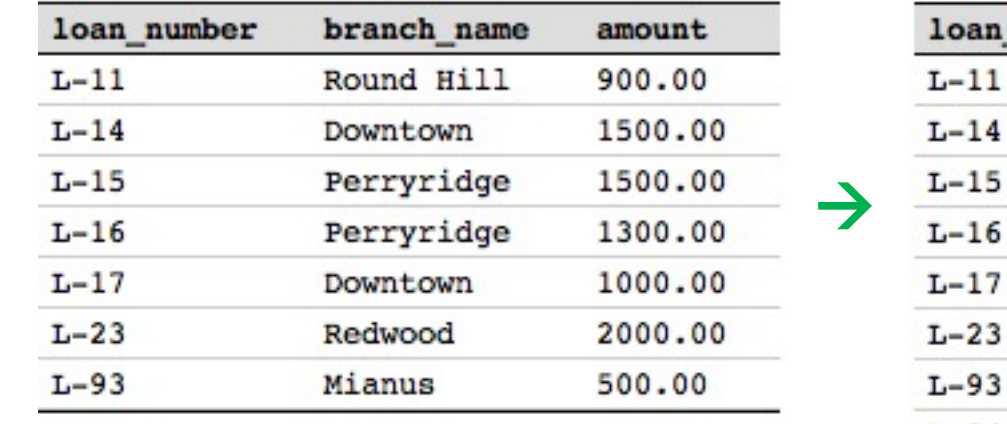

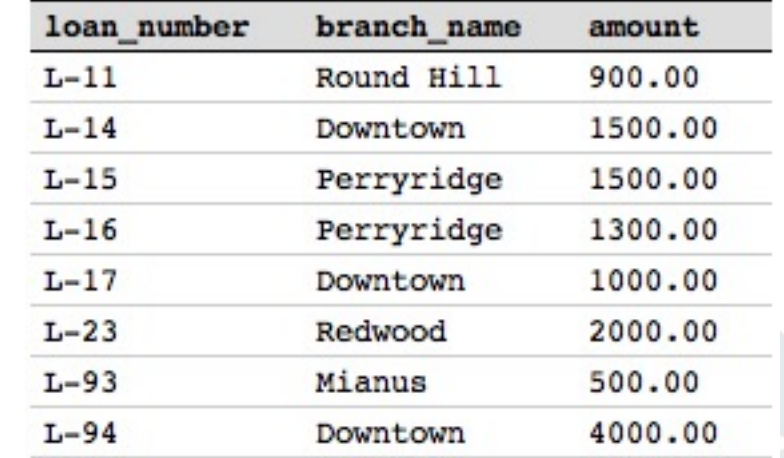

INSERT INTO loan (loan number, branch name, amount) VALUES  $('L-94', 'Downtown', 4000)$ 

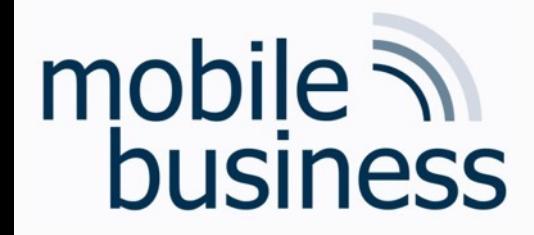

# Exercise 3 g): SQL

#### g) Delete the previously inserted entry from the table 'loan'.

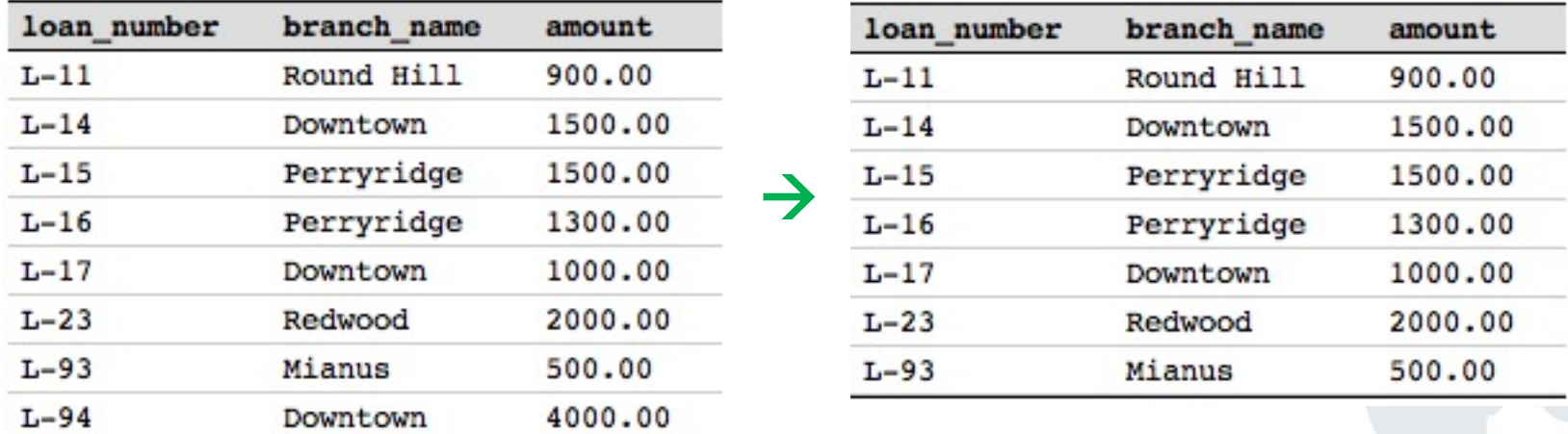

**DELETE FROM** loan WHERE loan number='L-94'

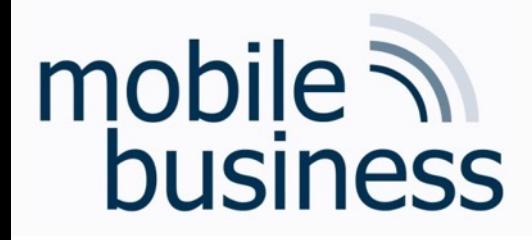

### How to learr

- W3Schools.com provides databases, exercises and explanati
	- $\rightarrow$  Will be used in the mentoriums
- Mystery.knightlab.com provides a murder mystery game to SQL
	- $\rightarrow$  Find the murder in several police databases, using SQL

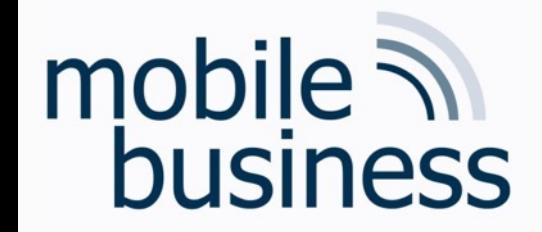

# Open Questions?